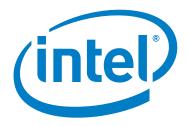

# Intel<sup>®</sup> Performance Scaled Messaging 2 (PSM2)

**Programmer's Guide** 

November 2015

Order No.: H76473-1.0

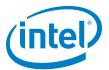

No license (express or implied, by estoppel or otherwise) to any intellectual property rights is granted by this document.

Intel disclaims all express and implied warranties, including without limitation, the implied warranties of merchantability, fitness for a particular purpose, and non-infringement, as well as any warranty arising from course of performance, course of dealing, or usage in trade.

This document contains information on products, services and/or processes in development. All information provided here is subject to change without notice. Contact your Intel representative to obtain the latest forecast, schedule, specifications and roadmaps.

The products and services described may contain defects or errors which may cause deviations from published specifications.

You may not use or facilitate the use of this document in connection with any infringement or other legal analysis concerning Intel products described herein. You agree to grant Intel a non-exclusive, royalty-free license to any patent claim thereafter drafted which includes subject matter disclosed

Copies of documents which have an order number and are referenced in this document, or other Intel literature, may be obtained by calling 1-800-548-4725, or by visiting: http://www.intel.com/design/literature.htm

November 2015 Order No.: H76473-1.0

Intel and the Intel logo are trademarks of Intel Corporation in the U.S. and/or other countries.

\*Other names and brands may be claimed as the property of others.

Copyright © 2015, Intel Corporation. All rights reserved.

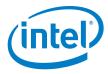

## **Contents**

| 1.0 | Intro |        |                |                             |    |
|-----|-------|--------|----------------|-----------------------------|----|
|     | 1.1   | Docur  | mentation Co   | onventions                  | 6  |
|     | 1.2   | Licens | se Agreemer    | nts                         | 7  |
|     | 1 4 1 | ® DCM  |                | ADI                         | _  |
| 2.0 |       |        |                | g API                       |    |
|     | 2.1   |        |                |                             |    |
|     | 2.2   |        |                | nication Model              |    |
|     | 2.3   | PSM2   | Component      | S                           | 9  |
|     | 2.4   | PSM2   | Communica      | ation Progress Guarantees   | 9  |
|     | 2.5   | PSM2   | Completion     | Semantics                   | 9  |
|     | 2.6   |        |                | ling                        |    |
|     | 2.7   |        |                | ables                       |    |
|     |       | 2.7.1  |                | EVICES                      |    |
|     |       | 2.7.2  |                | EMORY                       |    |
|     |       | 2.7.2  |                | Q_SENDREQS_MAX              |    |
|     |       |        |                |                             |    |
|     |       | 2.7.4  |                | Q_RECVREQS_MAX              |    |
|     |       | 2.7.5  |                | Q_RNDV_HFI_THRESH           |    |
|     |       | 2.7.6  |                | Q_RNDV_SHM_THRESH           |    |
|     |       | 2.7.7  |                | ANKS_PER_CONTEXT            |    |
|     |       | 2.7.8  |                | CVTHREAD                    |    |
|     |       | 2.7.9  |                | HAREDCONTEXTS               |    |
|     |       | 2.7.10 | PSM2_SI        | HAREDCONTEXTS_MAX           | 12 |
|     |       | 2.7.11 | PSM2_TI        | ID                          | 12 |
|     |       | 2.7.12 |                | RACEMASK                    |    |
|     | 2.8   | HEL E  | _              | Variables                   |    |
|     |       | 2.8.1  |                | ABLE_MMAP_MALLOC            |    |
|     |       | 2.8.2  |                | _CPUAFFINITY                |    |
|     |       | 2.8.3  |                | T                           |    |
|     |       |        |                |                             |    |
| 3.0 | Intel | ® PSM2 | Componer       | nt Documentation            | 14 |
|     | 3.1   | Match  | ned Queues I   | Interface                   | 14 |
|     |       | 3.1.1  |                | Matching                    |    |
|     |       | 3.1.2  |                | sage Reception              |    |
|     |       | 3.1.3  |                | pletion Semantics           |    |
|     |       | 3.1.4  |                | ress Requirements           |    |
|     |       |        | _              |                             |    |
| 4.0 | Intel | ® PSM2 | Componer       | nt Functional Documentation | 18 |
|     | 4.1   | PSM2   | Initialization | n and Maintenance           | 18 |
|     |       | 4.1.1  |                | uctures                     |    |
|     |       | 4.1.2  |                |                             |    |
|     |       | 4.1.3  |                | 5                           |    |
|     |       | 4.1.4  |                | ations                      |    |
|     |       |        |                | S                           |    |
|     |       | 4.1.5  |                |                             |    |
|     |       |        | 4.1.5.1        | psm2_init                   |    |
|     |       |        | 4.1.5.2        | psm2_finalize               |    |
|     |       |        | 4.1.5.3        | psm2_error_register_handler |    |
|     |       |        | 4.1.5.4        | psm2_error_defer            |    |
|     | 4.0   | DC MA  | 4.1.5.5        | psm2_error_get_string       |    |
|     | 4.2   |        |                | point Management            |    |
|     |       | 4.2.1  |                | uctures                     |    |
|     |       | 4.2.2  |                |                             |    |
|     |       | 4.2.3  | ٥.             | 5                           |    |
|     |       | 4.2.4  | Function       | S                           | 25 |

November 2015 Order Number: H76473-1.0

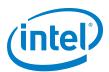

|     |       |        | 4.2.4.1              | psm2_map_nid_hostname          | .26        |
|-----|-------|--------|----------------------|--------------------------------|------------|
|     |       |        | 4.2.4.2              | psm2_ep_num_devunits           |            |
|     |       |        | 4.2.4.3              | psm2_uuid_generate             | .27        |
|     |       |        | 4.2.4.4              | psm2_ep_open_opts_get_defaults | .27        |
|     |       |        | 4.2.4.5              | psm2_ep_open                   | . 28       |
|     |       |        | 4.2.4.6              | psm2_ep_epid_share_memory      | .30        |
|     |       |        | 4.2.4.7              | psm2_ep_close                  | . 31       |
|     |       |        | 4.2.4.8              | psm2_ep_connect                | . 31       |
|     |       |        | 4.2.4.9              | psm2_ep_disconnect             |            |
|     |       |        | 4.2.4.10             | psm2_poll                      |            |
|     |       |        | 4.2.4.11             | psm2_epaddr_setlabel           |            |
|     | 4.3   | PSM2   | Matched Qu           | ieues                          | .36        |
|     |       | 4.3.1  | Modules              |                                | .36        |
|     |       | 4.3.2  | Data Str             | uctures                        | .36        |
|     |       |        | 4.3.2.1              | psm2_mq_status                 | .36        |
|     |       |        | 4.3.2.2              | MQ Statistics Structure        | .37        |
|     |       |        | 4.3.2.3              | psm2_tag_t                     | .37        |
|     |       |        | 4.3.2.4              | psm2_mq_status2                | .37        |
|     |       | 4.3.3  | Defines .            |                                | .38        |
|     |       | 4.3.4  | Typedefs             | ò                              | .38        |
|     |       | 4.3.5  |                      | S                              |            |
|     |       |        | 4.3.5.1              | psm2_mq_init                   | .40        |
|     |       |        | 4.3.5.2              | psm2_mq_finalize               |            |
|     |       |        | 4.3.5.3              | psm2_mq_irecv                  |            |
|     |       |        | 4.3.5.4              | psm2_mq_irecv2                 |            |
|     |       |        | 4.3.5.5              | psm2_mq_send                   |            |
|     |       |        | 4.3.5.6              | psm2_mq_send2                  |            |
|     |       |        | 4.3.5.7              | psm2_mq_isend                  |            |
|     |       |        | 4.3.5.8              | psm2_mq_isend2                 |            |
|     |       |        | 4.3.5.9              | psm2_mq_iprobe                 |            |
|     |       |        | 4.3.5.10             | psm2_mq_iprobe2                |            |
|     |       |        | 4.3.5.11             | psm2_mq_improbe                |            |
|     |       |        | 4.3.5.12             | psm2_mq_improbe2               |            |
|     |       |        | 4.3.5.13             | psm2_mq_imrecv                 |            |
|     |       |        | 4.3.5.14             | psm2_mq_ipeek                  |            |
|     |       |        | 4.3.5.15             | psm2_mq_ipeek2                 |            |
|     |       |        | 4.3.5.16             | psm2_mq_wait                   |            |
|     |       |        | 4.3.5.17             | psm2_mq_wait2                  |            |
|     |       |        | 4.3.5.18             | psm2_mq_test                   |            |
|     |       |        | 4.3.5.19<br>4.3.5.20 | psm2_mq_test2psm2_mq_cancel    |            |
|     |       |        | 4.3.5.20             | psm2_mq_get_stats              |            |
|     | 4.4   | DCMO   |                      | psmz_mq_get_statsueue Options  |            |
|     | 4.4   |        | Defines .            |                                | .59<br>.59 |
|     |       |        |                      |                                |            |
|     |       | 4.4.2  |                      | S                              |            |
|     |       |        | 4.4.2.1              | psm2_mq_getopt                 |            |
|     |       |        | 4.4.2.2              | psm2_mq_setopt                 | .60        |
| 5.0 | Intel | ® PSM2 | Sample Pr            | ogram                          | .62        |
|     | 5.1   |        |                      |                                |            |
|     | 5.2   |        | •                    | ogram                          |            |
|     | 5.3   |        | · .                  |                                |            |
|     |       |        |                      |                                |            |

## **Figures**

N/A

#### Revision History

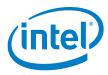

## **Tables**

| 1  | Initialization and Maintenance Defines   | 18 |
|----|------------------------------------------|----|
| 2  | Initialization and Maintenance Typedefs  | 19 |
| 3  | Error Type Enumerators                   | 19 |
| 4  | Initialization and Maintenance Functions | 21 |
| 5  | Endpoint Defines                         |    |
| 6  | Endpoint Typedefs                        |    |
| 7  | Endpoint Functions                       | 25 |
| 8  | Matched Queues Data Structures           | 36 |
| 9  | Matched Queues Defines                   | 38 |
| 10 | Matched Queues Typedefs                  | 38 |
| 11 | Matched Queue Functions                  | 39 |
| 12 | Matched Queue Options Defines            | 59 |
| 13 | Matched Queue Options Functions          | 60 |

## **Revision History**

| Date          | Revision | Description                                                                                                    |
|---------------|----------|----------------------------------------------------------------------------------------------------|
| November 2015 | 1.0      | Document has been updated for Revision 1.0. Starting with this release, the Intel® PSM2 API library is a stand-alone package with its own documentation. |
| August 2015   | 0.7      | Document has been updated for Revision 0.7. Added Chapter 5.0, "Intel® PSM2 Sample Program."                                                             |
| April 2015    | 0.5      | First release of the PSM2 manual with Intel® Omni-Path extensions.                                                                                       |

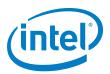

## 1.0 Introduction

This manual is a reference for programmers working with the Intel<sup>®</sup> PSM2 Application Programming Interface (API). The Performance Scaled Messaging 2 API (PSM2 API) is a low-level user-level communications interface.

Note:

In the previous release, the Intel<sup>®</sup> PSM API was updated to include PSM2 support for the Intel<sup>®</sup> Omni-Path family of products. However, there has been an implementation change and starting with this release, the Intel<sup>®</sup> PSM2 API library is a stand-alone package with its own documentation. PSM2 has been extended from the Intel<sup>®</sup> True Scale PSM interface, but is not compatible unless used with the provided interface library. Refer to the *Intel<sup>®</sup> Omni-Path Fabric Host Software User Guide* for details.

### 1.1 Documentation Conventions

This guide uses the following documentation conventions:

- · Note: provides additional information.
- Caution: indicates the presence of a hazard that has the potential of causing damage to data or equipment.
- Warning: indicates the presence of a hazard that has the potential of causing personal injury.
- Text in blue font indicates a hyperlink (jump) to a figure, table, or section in this guide, and links to Web sites are also shown in blue. For example:
  - See "License Agreements" on page 7.
  - For more information, visit www.intel.com.
- Text in **bold** font indicates user interface elements such as a menu items, buttons, check boxes, or column headings. For example:
  - Click the Start button, point to Programs, point to Accessories, and then click Command Prompt.
- Text in Courier font indicates a file name, directory path, or command line text. For example:
  - Enter the following command: sh ./install.bin
- Key names and key strokes are indicated with UPPERCASE:
  - Press CTRL+P.
- Text in *italics* indicates terms, emphasis, variables, or document titles. For example:
  - For a complete listing of license agreements, refer to the *Intel Software End User License Agreement*.

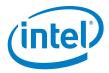

## 1.2 License Agreements

This software is provided under one or more license agreements. Please refer to the license agreement(s) provided with the software for specific detail. Do not install or use the software until you have carefully read and agree to the terms and conditions of the license agreement(s). By loading or using the software, you agree to the terms of the license agreement(s). If you do not wish to so agree, do not install or use the software.

November 2015 Intel® Performance Scaled Messaging 2 (PSM2)
Programmer's Guide
Order No.: H76473-1.0 7

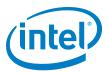

## 2.0 Intel® PSM2 Messaging API

The Intel<sup>®</sup> PSM2 (Performance Scaled Messaging 2) API is a high-performance vendor-specific protocol that provides a low-level communications interface for the Intel<sup>®</sup> Omni-Path family of products. PSM2 enables mechanisms necessary to implement higher level communications interfaces in parallel environments.

PSM2 targets clusters of multicore processors and it transparently implements two levels of communication: intra-node shared memory communication and inter-node communication.

## 2.1 Compatibility

PSM2 can coexist with other Intel software distributions, such as OpenFabrics, which allows applications to simultaneously target PSM2-based and non-PSM2-based applications on a single node without changing any system-level configuration. However, unless otherwise noted, PSM2 does not support running PSM2-based and non-PSM2-based communication within the same user process.

PSM2 is currently a single-threaded library. This means that you cannot make any concurrent PSM2 library calls. While threads may be a valid execution model for the wider set of potential PSM2 clients, applications should currently expect better effective use of Intel<sup>®</sup> Omni-Path resources (and hence better performance) by dedicating a single PSM2 communication endpoint to every CPU core.

Except where noted, PSM2 does not assume an SPMD (single program, multiple data) parallel model and extends to MPMD (multiple program, multiple data) environments in specific areas. However, PSM2 assumes the runtime environment to be homogeneous on all nodes in bit width (64-bit only) and endianness (little or big), and fails at startup if any of these assumptions do not hold.

## 2.2 Endpoint Communication Model

PSM2 follows an endpoint communication model where an endpoint is defined as an object (or handle) instantiated to support sending and receiving messages to other endpoints. In order to prevent PSM2 from being tied to a particular parallel model (such as SPMD), you retain control over the parallel layout of endpoints. Opening endpoints (psm2\_ep\_open) and connecting endpoints to enable communication (psm2\_ep\_connect) are two decoupled mechanisms. If you do not dynamically change the number of endpoints beyond parallel startup, you can combine both mechanisms at startup. If you wish to manipulate the location and amount of endpoints at runtime, you can do so by explicitly connecting sets or subsets of endpoints.

As a side effect, this greater flexibility allows you to manage a two-stage initialization process. In the first stage of opening an endpoint (psm2\_ep\_open), you obtain an opaque handle to the endpoint and a globally distributable endpoint identifier (psm2\_epid\_t). Prior to the second stage of connecting endpoints (psm2\_ep\_connect), you must distribute all relevant endpoint identifiers through an out-of-band mechanism. Once the endpoint identifiers are successfully distributed to all processes that wish to communicate, you connect all endpoint identifiers to the locally

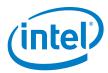

opened endpoint (psm2\_ep\_connect). In connecting the endpoints, you obtain an opaque endpoint address (psm2\_epaddr\_t), which is required for all PSM2 communication primitives.

## 2.3 PSM2 Components

PSM2 exposes a single endpoint initialization model, but enables various levels of communication functionality and semantics through components. The first major component available in PSM2 is PSM2 Matched Queues (Section 3.1, "Matched Queues Interface" on page 14). Matched Queues (MQ) present a queue-based communication model with the distinction that queue consumers use a 3-tuple of metadata to match incoming messages against a list of preposted receive buffers. The MQ semantics are sufficiently akin to MPI to cover the entire MPI-1.2 standard. With future releases of the PSM2 interface, more components may be exposed to accommodate users that implement parallel communication models that deviate from the Matched Queue semantics.

## 2.4 PSM2 Communication Progress Guarantees

PSM2 internally ensures progress of both intra-node and inter-node messages, but not autonomously. This means that while performance does not depend greatly on how you decide to schedule communication progress, explicit progress calls are required for correctness. The psm2\_pol1 function is available to make progress over all PSM2 components in a generic manner. For more information on making progress over many communication operations in the MQ component, see Section 3.1.4, "MQ Progress Requirements" on page 17.

## 2.5 PSM2 Completion Semantics

PSM2 currently only implements the MQ component, which documents its own message completion semantics (see Section 3.1.3, "MQ Completion Semantics" on page 16).

## 2.6 PSM2 Error Handling

PSM2 exposes a list of user and runtime errors enumerated in psm2\_error. While most errors are fatal in that you are not expected to be able to recover from them, PSM2 still allows some level of control. By default, PSM2 returns all errors, but as a convenience, allows you to either defer errors internally to PSM2 or to have PSM2 call a user-provided error callback function.

PSM2 attempts to deallocate its resources as a best effort, but exits are always non-collective with respect to endpoints opened in other processes. You are expected to be able to handle non-collective exits from any endpoint and cleanly and independently terminate the parallel environment.

Local error handling can be handled in three modes, two of which are predefined PSM2 mechanisms:

- PSM2-internal error handler (PSM2 ERRHANDLER PSM HANDLER)
- No-op PSM2 error handler where errors are returned (PSM2 ERRHANDLER NO HANDLER)
- · User-registered error handlers

The default PSM2-internal error handler effectively frees you from explicitly handling the return values of every PSM2 function, but may not return in a function determined to have caused a fatal error.

November 2015 Intel® Performance Scaled Messaging 2 (PSM2)
Programmer's Guide
Order No.: H76473-1.0

Intel® Performance Scaled Messaging 2 (PSM2)
Programmer's Guide

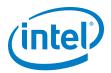

The No-op PSM2 error handler bypasses all error handling functionality and always returns the error. You can then use psm2\_error\_get\_string to obtain a generic string from an error code (compared to a more detailed error message available through registering of error handlers).

For even more control, you can register your own error handlers to have access to more precise error strings and selectively control when and when not to return to callers of PSM2 functions. All error handlers shown defer error handling to PSM2 for errors that are not recognized using psm2\_error\_defer. Deferring an error from a custom error handler is equivalent to relying on the default error handler.

Errors and error handling can be individually registered either globally or per-endpoint:

- Per-endpoint error handling captures errors for functions where the error scoping is determined to be over an endpoint. This includes all communication functions that include an EP or MQ handle as the first parameter.
- **Global** error handling captures errors for functions where a particular endpoint cannot be identified or for psm2\_ep\_open, where errors (if any) occur before the endpoint is opened.

Error handling is controlled by registering error handlers (psm2\_error\_register\_handler). The global error handler can be set at any time (even before psm2\_init), whereas a per-endpoint error handler can be set as soon as a new endpoint is successfully created. If a per-endpoint handle is not registered, the per-endpoint handler inherits from the global error handler at time of open.

## 2.7 Environment Variables

This section describes how to control PSM2 behavior using environment variables.

#### 2.7.1 PSM2 DEVICES

PSM2 implements the following devices for communication: self, shm, and hfi. For PSM2 jobs that do not require shared-memory communications, PSM2\_DEVICES can be specified as self, hfi. Similarly, for shared-memory only jobs, the hfi device can be disabled. You must ensure that the endpoint IDs passed in  $psm2\_ep\_connect$  do not require a device that has been explicitly disabled. In some instances, enabling only the devices that are required may improve performance.

MPI users not using Intel<sup>®</sup> Omni-Path can set this to enable running in shared memory mode on a single node. It is automatically set for Intel<sup>®</sup> Omni-Path MPI.

Default: PSM2 DEVICES="self,shm,hfi"

For shared-memory only jobs: PSM2 DEVICES="shm, self"

#### 2.7.2 PSM2 MEMORY

Memory usage mode. This scales the resource allocation according to normal (default) size clusters or large clusters. Normal is expected to be sufficient even on very large cluster sizes, but large is available in case some of the resources allocation is too restrictive. Although this case is unlikely, comprehensive error messages are apparent to large-scale users if normal is insufficient.

Default: PSM2 MEMORY=normal

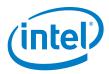

#### 2.7.3 PSM2 MQ SENDREQS MAX

This sets the maximum number of isend requests in flight.

Default: PSM2\_MQ SENDREQS MAX=1048576

#### 2.7.4 PSM2\_MQ\_RECVREQS\_MAX

This sets the maximum number of irecv requests in flight.

Default: PSM2 MQ RECVREQS MAX=1048576

#### 2.7.5 PSM2 MQ RNDV HFI THRESH

Sets the threshold (in bytes) for the hfi eager-to-rendezvous switchover.

Default: PSM2 MQ RNDV HFI THRESH=64000

#### 2.7.6 PSM2\_MQ\_RNDV\_SHM\_THRESH

Sets the threshold (in bytes) for shared memory eager-to-rendezvous switchover.

Default: PSM2 MQ RNDV SHM THRESH=16000

#### 2.7.7 PSM2 RANKS PER CONTEXT

Provides an alternate way of specifying how PSM should use contexts. The variable is the number of ranks that share each hardware context. The supported values include:

- 1 no context sharing
- 2 2-way context sharing
- 3 3-way context sharing
- 4 4-way context sharing
- 8 8-way context sharing (maximum)

The same value of PSM2 RANKS PER CONTEXT must be used for all ranks on a node, and typically, you use the same value for all nodes in that job. Either PSM2 RANKS PER CONTEXT or PSM2 SHAREDCONTEXTS MAX can be used in a particular job, but not both. If both are used and the settings are incompatible, then PSM2 reports an error and the job fails to start up.

If this value is not set, then by default PSM2 assigns one context per rank when possible. However, if too many MPI ranks are present, then context sharing is enabled to be able to give each rank a portion of a context. The value is determined by the number of ranks present at job launch. Since context sharing impacts performance by way of limiting queue sizes, PSM2 only enables the minimum required level of context sharing to evenly spread the ranks among the contexts and retain what performance is possible.

#### 2.7.8 **PSM2 RCVTHREAD**

PSM2 uses a communication thread to help parts of the Intel® Omni-Path MPI protocol ensure communication progress. This thread does not aggressively compete with resources against the main computation thread, but can be disabled by setting PSM2 RCVTHREAD=0.

Default: PSM2 RCVTHREAD=0x1

November 2015 Programmer's Guide Order No.: H76473-1.0

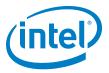

#### 2.7.9 PSM2\_SHAREDCONTEXTS

Enable shared contexts. Context sharing is on by default.

Default (either option works):

PSM2\_SHAREDCONTEXTS=1
PSM2\_SHAREDCONTEXTS=YES

To explicitly disable context sharing, set this environment variable in one of the two following ways:

PSM2\_SHAREDCONTEXTS=0 PSM2\_SHAREDCONTEXTS=NO

#### 2.7.10 PSM2 SHAREDCONTEXTS MAX

If required for resource sharing in batch systems, users can restrict the number of Intel<sup>®</sup> Omni-Path contexts that are made available on each node of an MPI job by setting that number in the PSM2\_SHAREDCONTEXTS\_MAX environment variable. The default is to use all possible contexts.

Default: PSM2 SHAREDCONTEXTS MAX=8

#### 2.7.11 PSM2\_TID

TID (Token ID) protocol flags. A value of 0 disables the protocol.

Default: PSM2\_TID=0x1

#### 2.7.12 PSM2\_TRACEMASK

Depending on the value of the tracemask, various parts of PSM2 output debugging information. With a default value of 0x1, informative messages are printed; this value should be considered a minimum. At 0x101, startup and finalization messages are added to the output. At 0x1c3, every communication event is logged and should hence be used for extreme debugging only.

Default: PSM2\_TRACEMASK=0x1

## 2.8 HFI Environment Variables

The following HFI environment variables are also related to PSM2 functionality.

#### 2.8.1 HFI DISABLE MMAP MALLOC

Disable mmap for malloc().

Uses glibc mallopt() to disable all uses of mmap by setting M\_MMAP\_MAX to 0 and M\_TRIM\_THRESHOLD to -1. Refer to the Linux man page for mallopt() for details.

Default: HFI\_DISABLE\_MMAP\_MALLOC=NO

**Note:** Choosing YES may reduce the memory footprint required by your program, at the potential expense of increasing CPU overhead associated with memory allocation and memory freeing. The default NO option is better for performance.

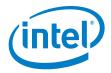

#### 2.8.2 HFI\_NO\_CPUAFFINITY

Prevents PSM2 from setting affinity. By default, no affinity is set.

Default: HFI NO CPUAFFINITY=NO

#### 2.8.3 **HFI\_UNIT**

Device Unit number. Used to restrict the number of contexts used on a  $Intel^{\circledR}$  Omni-Path unit. When context sharing is enabled on a system with multiple  $Intel^{\circledR}$  Omni-Path boards (units) and the  ${\tt HFI\_UNIT}$  environment variable is set, the number of  $Intel^{\circledR}$ Omni-Path contexts made available to MPI jobs are restricted to the number of contexts available on that unit. By default, HFI\_UNIT is unset; all available contexts from all units are autodetected and used, and are made available to MPI jobs.

| PSM2_OK           | If option could be retrieved.                                                          |
|-------------------|----------------------------------------------------------------------------------------|
| PSM2_PARAM_ERR    | If the option is not a valid option number.                                            |
| PSM2_OPT_READONLY | If the option to be set is a read-only option (currently no MQ options are read-only). |

Intel® Performance Scaled Messaging 2 (PSM2)
Programmer's Guide November 2015 Order No.: H76473-1.0

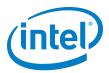

## 3.0 Intel® PSM2 Component Documentation

#### 3.1 Matched Queues Interface

The Matched Queues (MQ) interface implements a queue-based communication model with the distinction that queue message consumers use a 3-tuple of metadata to match incoming messages against a list of preposted receive buffers. These semantics are consistent with those presented by MPI-1.2, and all the features and side-effects of message passing find their way into matched queues. There is currently a single MQ context. If need be, MQs may expose a function to allocate more than one MQ context in the future. Since an MQ is implicitly bound to a locally opened endpoint handle, all MQ functions use an MQ handle instead of an EP handle as a communication context.

## 3.1.1 MQ Tag Matching

Note:

Tag matching is different in PSM2 compared to the original version. PSM2 tags are 96-bit values of type  $psm2\_mq\_tag\_t$ . The behavior of send and receive tags and tag selectors is the same, and any 64-bit tags used in existing code are automatically padded to 96 bits within PSM2. The functions designed for 64-bit tags remain in PSM2 and can exist within the same program. Since these two types of functions can operate on the same MQ, care should be taken to avoid unintentional tag matches. Intel recommends that you use a single tag size within a single program.

Users of PSM2 can interpret the 96-bit tag type as a sequence of three 32-bit integers, or any other convenient interpretation scheme. The extended tags can be helpful in high node-count environments.

A successful MQ tag match requires a 3-tuple of unsigned 96-bit ints, two of which are provided by the receiver when posting a receive buffer (psm2\_mq\_irecv and psm2\_mq\_irecv2) and the last is provided by the sender as part of every message sent (psm2\_mq\_send and psm2\_mq\_isend). Since MQ is a receiver-directed communication model, the tag matching done at the receiver involves matching a sent message send tag (stag) with the tag (rtag) and tag selector (rtagsel) attached to every preposted receive buffer. The incoming stag is compared to the posted rtag but only for significant bits set in the rtagsel. The rtagsel can be used to mask off parts (or even all) of the bitwise comparison between sender and receiver tags. A successful match causes the message to be received into the buffer with which the tag is matched. If the incoming message is too large, it is truncated to the size of the posted receive buffer. The bitwise operation corresponding to a successful match and receipt of an expected message amounts to the following expression evaluating as true:

```
((stag ^ rtag) & rtagsel) == 0
```

You must encode (pack) into the 96-bit unsigned integers, including employing the rtagsel tag selector as a method to wildcard part or all of the bits significant in the tag matching operation. For example, MPI could use a triple based on context (MPI communicator), source rank, and send tag.

Note: The following code example will be updated in a future release of this document.

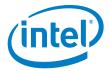

The following code example shows how the triple can be packed into 64 bits:

```
// 64-bit send tag formed by packing the triple:
// ( context_id_16bits | source_rank_16bits | send_tag_32bits )
stag = ( (((context_id)&0xffffULL)<<48) | \
(((source_rank)&0xffffULL)<<32) | \
(((send tag)&0xffffffULL)) );</pre>
```

Similarly, the receiver applies the rtag matching bits and rtagsel masking bits against a list of send tags and returns the first successful match. Zero bits in the tagsel can be used to indicate wildcarded bits in the 64-bit tag, which can be useful for implementing MPI'S MPI\_ANY\_SOURCE and MPI\_ANY\_TAG. Following the example bit splicing in the previous stag example:

```
// Example MPI implementation
// where MPI_COMM_WORLD implemented as 0x3333
// MPI_Irecv source_rank=MPI_ANY_SOURCE,
// tag=7, comm=MPI_COMM_WORLD

rtag = 0x3333000000000007;
rtagsel = 0xfffff0000ffffffff;

// MPI_Irecv source_rank=3, tag=MPI_ANY_TAG,
// comm=MPI_COMM_WORLD

rtag = 0x3333000300000000;
rtagsel = 0xffffffff80000000; // can't ignore sign bit in tag

// MPI_Irecv source_rank=MPI_ANY_SOURCE,
// tag=MPI_ANY_TAG, comm=MPI_COMM_WORLD

rtag = 0x3333000300000000;
rtagsel = 0xffff0000800000000; // can't ignore sign bit in tag
```

Applications that do not follow tag matching semantics can simply always pass a value of 0 for rtagsel, which always yields a successful match to the first preposted buffer. If a message cannot be matched to any of the preposted buffers, the message is delivered as an unexpected message.

## 3.1.2 MQ Message Reception

MQ messages are either received as expected or unexpected:

- The received message is expected if the incoming message tag matches the combination of tag and tag selector of at least one of the user-provided receive buffers preposted with psm2\_mq\_irecv or psm2\_mq\_irecv2.
- The received message is unexpected if the incoming message tag doesn't match any combination of tag and tag selector from all the user-provided receive buffers preposted with psm2\_mq\_irecv or psm2\_mq\_irecv2.

The difference between psm2\_mq\_irecv() and psm2\_mq\_irecv2() is that psm2\_mq\_irecv() does not specify where the message should come from; it purely relies on the tag matching mechanism and the message could come from any other source process. However, psm2\_mq\_irecv2() has an additional argument to specify the source process, where only messages from this specified process can match the receiving operation. One special case for psm2\_mq\_irecv2() is to specify PSM2\_MQ\_TAG\_ANY for the source process argument, which is equivalent to psm2\_mq\_irecv(). Therefore, psm2\_mq\_irecv() is equivalent to a call to psm2\_mq\_irecv2() with PSM2\_MQ\_TAG\_ANY as the source value.

November 2015 Solded Messaging 2 (PSM2)
Programmer's Guide
Order No.: H76473-1.0

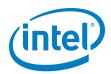

Unexpected messages are messages buffered by the MQ library until a receive buffer that can match the unexpected message is provided. With Matched Queues and MPI alike, unexpected messages can occur as a side-effect of the programming model, whereby the arrival of messages can be slightly out of step with receive buffer ordering. Unexpected messages can also be triggered by the difference between the rate at which a sender produces messages and the rate at which a paired receiver can post buffers and hence consume the messages.

In all cases, too many unexpected messages can negatively affect performance. Use some of the following mechanisms to reduce the effect of added memory allocations and copies that result from unexpected messages:

- If and when possible, receive buffers should be posted as early as possible and ideally before calling into the progress engine.
- Use rendezvous messaging that can be controlled with PSM2\_MQ\_RNDV\_HFI\_SZ and PSM2\_MQ\_RNDV\_SHM\_SZ options. These options default to values determined to make effective use of bandwidth, and hence not advisable for all communication message sizes. However, rendezvous messaging inherently prevents unexpected messages by synchronizing the sender with the receiver.
- The amount of memory that is allocated to handle unexpected messages can be bounded by adjusting the Global PSM2 MQ MAX SYSBUF MBYTES option.
- MQ statistics, such as the amount of received unexpected messages and the aggregate amount of unexpected bytes are available in the psm2\_mq\_stats structure.

Whenever a match occurs, whether the message is expected or unexpected, you must ensure that the message is not truncated. Message truncation occurs when the size of the preposted buffer is less than the size of the incoming matched message. MQ correctly handles message truncation by always copying the appropriate amount of bytes as to not overwrite any data. While it is valid to send less data than the amount of data that has been preposted, messages that are truncated are marked PSM2\_MQ\_TRUNCATION as part of the error code in the message status structure (psm2\_mq\_status\_t).

The psm2\_mq\_status\_t structure also returns the source ID of the message. During PSM2 initialization time, each process registers an application interpreted ID. When a message from that process is received by any other process, the application interpreted ID is returned in the status structure so that application can interpret where the message comes from. The source ID is returned in the status structure, regardless of which receiving function is used to receive the message. If a process did not register such ID, the default ID is -1.

#### 3.1.3 MQ Completion Semantics

Message completion in Matched Queues follows local completion semantics. When sending an MQ message, it is deemed complete when MQ guarantees that the source data has been sent and that the entire input source data memory location can be safely overwritten. As with standard Message Passing, MQ does not make any remote completion guarantees for sends. MQ does however, allow a sender to synchronize with a receiver to send a synchronous message which sends a message only after a matching receive buffer has been posted by the receiver (PSM2 MQ FLAG SENDSYNC).

A receive is deemed complete after it has matched its associated receive buffer with an incoming send and that the data from the send has been completely delivered to the receive buffer.

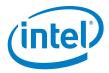

#### 3.1.4 **MQ Progress Requirements**

You must explicitly ensure progress on MQs for correctness. The progress requirement holds even if certain areas of the MQ implementation require less network attention than others, or if progress may internally be guaranteed through interrupts. The main polling function, psm2 poll, is the most general form of ensuring process on a given endpoint. Calling psm2\_pol1 ensures that progress is made over all the MQs and other components instantiated over the endpoint passed to psm2 poll.

While psm2 poll is the only way to directly ensure progress, other MQ functions conditionally ensure progress depending on how they are used:

- psm2 mg wait and psm2 mg wait2 employ polling and wait until the request is completed. For blocking communication operations where the caller is waiting on a single send or receive to complete, psm2 mq wait or psm2 mq wait2 usually provides the best responsiveness in terms of latency.
- psm2 mg test and psm2 mg test2 test a particular request for completion, but never directly or indirectly ensure progress because they only test the completion status of a request, nothing more. See functional documentation for psm2 mg test and psm2 mg test2 for details.
- $psm2\_mq\_ipeek$  and  $psm2\_mq\_ipeek2$  ensure progress if and only if the MQ's completion queue is empty. These functions do not ensure progress as long as the completion queue is non-empty. If you always aggressively process all elements of the MQ completion queue as part of your own progress engine, you indirectly always ensure MQ progress. The ipeek or ipeek2 mechanism is the preferred way for ensuring progress when many non-blocking requests are in flight, since these functions return requests in the order in which they complete. Depending on how communication is initiated and completed, this may be preferable to calling other progress functions on individual requests.

November 2015 Programmer's Guide Order No.: H76473-1.0

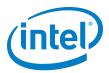

## 4.0 Intel® PSM2 Component Functional Documentation

## 4.1 PSM2 Initialization and Maintenance

## 4.1.1 Data Structures

struct psm2\_optkey

Option key/pair structure. Currently only used in MQ.

## Data Fields:

| uint32_t key | Option key. |
|--------------|-------------|
| void * value | Key value.  |

#### 4.1.2 Defines

#### Table 1. Initialization and Maintenance Defines

| Define                              | Description                                                                                  |
|-------------------------------------|----------------------------------------------------------------------------------------------|
| #define PSM2_VERNO                  | Header-defined Version number.                                                               |
| #define PSM2_VERNO_MAJOR            | Header-defined Major Version Number.                                                         |
| #define PSM2_VERNO_MINOR            | Header-defined Minor Version Number.                                                         |
| #define PSM2_ERRHANDLER_DEFAULT     | Legacy value; included for backwards compatibility. Use PSM2_ERRHANDLER_PSM_HANDLER instead. |
| #define PSM2_ERRHANDLER_NOP         | Legacy value; included for backwards compatibility. Use PSM2_ERRHANDLER_NO_HANDLER instead.  |
| #define PSM2_ERRHANDLER_PSM_HANDLER | PSM2 error handler as explained in PSM2 Error Handling.                                      |
| #define PSM2_ERRHANDLER_NO_HANDLER  | Bypasses the default PSM2 error handler and returns all errors (this is the default).        |
| #define PSM2_ERRSTRING_MAXLEN       | Maximum error string length.                                                                 |

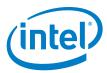

#### 4.1.3 **Typedefs**

Table 2. **Initialization and Maintenance Typedefs** 

| Typedef                                                                                                    | Description                                                                                                    |
|----------------------------------------------------------------------------------------------------|----------------------------------------------------------------------------------------------------|
| typedef enum psm2_error                                                                                                    | See also: psm2_error.                                                                                                    |
| typedef psm2_error_token<br>*psm2_error_token_t                                                                                                    | Error handling opaque token. A token is required for users that register their own handlers and wish to defer further error handling to PSM2.                                                                                                    |
|                                                                                                    | Error handling function. Users can handle errors explicitly instead of relying on PSM2's own error handler. There is one global error handler and error handlers that can be individually set for each opened endpoint. By default, endpoints inherit the global handler registered at the time of open.  Parameters:                                                                                                    |
| <pre>typedef psm2_error_t(*psm2_ep_errhandler_t) (psm2_ep_t ep, const psm2_error_t error, const char *error_string, psm2_error_token_t token)</pre> | <ul> <li>ep         Handle associated to the endpoint over which the error occurred or NULL if the error is being handled by the global error handler.</li> <li>error         PSM2 error identifier.</li> <li>error_string         A descriptive error string of maximum length         PSM2_ERRSTRING_MAXLEN.</li> <li>token         Opaque PSM2 token associated with the particular event that generated the error. The token can be used to extract the error string and can be passed to         psm2_error_defer to defer any remaining or unhandled error handling to PSM2.</li> <li>Postcondition: If the error handler returns, the error returned is propagated to the caller.</li> </ul> |

#### 4.1.4 **Enumerations**

enum psm2\_error {PSM2\_OK, PSM2\_OK\_NO\_PROGRESS, PSM2\_PARAM\_ERR, PSM2 NO MEMORY, PSM2 INIT NOT INIT, PSM2 INIT BAD API VERSION, PSM2 NO AFFINITY, PSM2 INTERNAL ERR, PSM2 SHMEM SEGMENT ERR, PSM2 OPT READONLY, PSM2 TIMEOUT, PSM2 TOO MANY ENDPOINTS, PSM2 IS FINALIZED, PSM2 EP WAS CLOSED, PSM2 EP NO DEVICE, PSM2 EP UNIT NOT FOUND, PSM2 EP DEVICE FAILURE, PSM2 EP NO PORTS AVAIL, PSM2 EP NO NETWORK, PSM2 EP INVALID UUID KEY, PSM2 EPID UNKNOWN, PSM2 EPID UNREACHABLE, PSM2 EPID INVALID NODE, PSM2 EPID INVALID MTU, PSM2 EPID INVALID UUID KEY, PSM2\_EPID\_INVALID\_VERSION, PSM2\_EPID\_INVALID\_CONNECT, PSM2\_EPID\_ALREADY\_CONNECTED, PSM2\_EPID\_NETWORK\_ERROR, PSM2 MQ INCOMPLETE, PSM2 MQ TRUNCATION, PSM2 ERROR LAST}

Table 3. **Error Type Enumerators (Sheet 1 of 2)** 

| Enumerator          | Description                                    |
|---------------------|------------------------------------------------|
| PSM2_OK             | Interface-wide "ok", guaranteed to be 0.       |
| PSM2_OK_NO_PROGRESS | No events progressed on psm2_poll (not fatal). |
| PSM2_PARAM_ERR      | Error in a function parameter.                 |

Programmer's Guide November 2015 Order No.: H76473-1.0

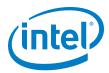

Table 3. Error Type Enumerators (Sheet 2 of 2)

| Enumerator                  | Description                                                                                  |
|-----------------------------|----------------------------------------------------------------------------------------------|
| PSM2_NO_MEMORY              | PSM2 ran out of memory.                                                                      |
| PSM2_INIT_NOT_INIT          | PSM2 has not been initialized by psm2_init.                                                  |
| PSM2_INIT_BAD_API_VERSION   | API version passed in psm2_init is incompatible.                                             |
| PSM2_NO_AFFINITY            | PSM2 Could not set affinity.                                                                 |
| PSM2_INTERNAL_ERR           | PSM2 Unresolved internal error.                                                              |
| PSM2_SHMEM_SEGMENT_ERR      | PSM2 could not set up shared memory segment .                                                |
| PSM2_OPT_READONLY           | PSM2 option is a read-only option.                                                           |
| PSM2_TIMEOUT                | PSM2 operation timed out.                                                                    |
| PSM2_TOO_MANY_ENDPOINTS     | Too many endpoints.                                                                          |
| PSM2_IS_FINALIZED           | PSM2 is finalized.                                                                           |
| PSM2_EP_WAS_CLOSED          | Endpoint was closed.                                                                         |
| PSM2_EP_NO_DEVICE           | PSM2 Could not find an Intel® Omni-Path Unit.                                                |
| PSM2_EP_UNIT_NOT_FOUND      | User passed a bad unit number.                                                               |
| PSM2_EP_DEVICE_FAILURE      | Failure in initializing endpoint.                                                            |
| PSM2_EP_NO_PORTS_AVAIL      | No free ports could be obtained.                                                             |
| PSM2_EP_NO_NETWORK          | Could not detect network connectivity.                                                       |
| PSM2_EP_INVALID_UUID_KEY    | Invalid Unique job-wide UUID Key.                                                            |
| PSM2_EPID_UNKNOWN           | Endpoint connect status unknown (because of other failures or if connect attempt timed out). |
| PSM2_EPID_UNREACHABLE       | Endpoint could not be reached by any PSM2 component.                                         |
| PSM2_EPID_INVALID_NODE      | At least one of the connecting nodes was incompatible in endianess.                          |
| PSM2_EPID_INVALID_MTU       | At least one of the connecting nodes provided an invalid MTU.                                |
| PSM2_EPID_INVALID_UUID_KEY  | At least one of the connecting nodes provided a bad key.                                     |
| PSM2_EPID_INVALID_VERSION   | At least one of the connecting nodes is running an incompatible PSM2 protocol version.       |
| PSM2_EPID_INVALID_CONNECT   | At least one node provided garbled information.                                              |
| PSM2_EPID_ALREADY_CONNECTED | EPID was already connected.                                                                  |
| PSM2_EPID_NETWORK_ERROR     | EPID is duplicated, network connectivity problem.                                            |
| PSM2_MQ_INCOMPLETE          | MQ Non-blocking request is incomplete.                                                       |
| PSM2_MQ_TRUNCATION          | MQ Message has been truncated at the receiver.                                               |
| PSM2_ERROR_LAST             | Reserved Value, indicates highest ENUM value for psm2_error.                                 |

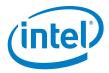

#### 4.1.5 **Functions**

#### **Initialization and Maintenance Functions** Table 4.

| Function                                                                                     | Description                                                             |
|----------------------------------------------------------------------------------------------|-------------------------------------------------------------------------|
| <pre>psm2_init (int *api_verno_major, int<br/>*api_verno_minor)</pre>                        | Initialize PSM2 interface.<br>For details, see: Section 4.1.5.1.        |
| psm2_finalize (void)                                                                         | Finalize PSM2 interface. For details, see: Section 4.1.5.2.             |
| <pre>psm2_error_register_handler (psm2_ep_t ep, const psm2_ep_errhandler_t errhandler)</pre> | PSM2 error handler registration. For details, see: Section 4.1.5.3.     |
| <pre>psm2_error_defer (psm2_error_token_t err_token)</pre>                                   | PSM2 deferred error handler.<br>For details, see: Section 4.1.5.4.      |
| <pre>psm2_error_get_string (psm2_error_t error)</pre>                                        | Get generic error string from error. For details, see: Section 4.1.5.5. |

#### 4.1.5.1 psm2\_init

#### Syntax:

```
psm2_error_t psm2_init (int *api_verno_major, int
*api verno minor)
```

Call to initialize the PSM2 library for a desired API revision number.

#### Parameters:

```
api verno major
```

As input, a pointer to an integer that holds PSM2 VERNO MAJOR. As output, the pointer is updated with the major revision number of the loaded library.

```
api verno minor
```

As input, a pointer to an integer that holds PSM2 VERNO MINOR. As output, the pointer is updated with the minor revision number of the loaded library.

#### Precondition:

You have not called any other PSM2 library call except psm2 error register handler to register a global error handler.

### Warning:

PSM2 initialization is a precondition for all functions used in the PSM2 library.

#### Returns:

PSM2 OK

The PSM2 interface could be opened and the desired API revision can be provided.

```
PSM2 INIT BAD API VERSION
```

The PSM2 library is not compatible with the desired API version.

Programmer's Guide November 2015 Order No.: H76473-1.0

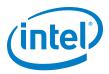

#### Example:

```
// In this example, we want to handle our own errors before doing init,
// since we don't want a fatal error if Intel Omni-Path is not found.
// Note that @ref psm2 error register handler
// (and @ref psm2 uuid generate)
// are the only functions that can be called before @ref psm2 init
int try to initialize psm() {
   int verno major = PSM2 VERNO MAJOR;
   int verno minor = PSM2 VERNO MINOR;
   int err = psm2_error_register_handler(NULL, //Global handler
          PSM2 ERRHANDLER NO HANDLER);//return errors
   if (err) {
        fprintf(stderr, "Couldn't register global handler: %s\n",
                       psm2 error get string(err));
   return -1;
   err = psm2 init(&verno major, &verno minor);
   if (err || verno_major > PSM2_VERNO_MAJOR) {
        if (err)
            fprintf(stderr, "PSM2 initialization failure: %s\n",
                                   psm2_error_get_string(err));
               fprintf(stderr, "PSM2 loaded an unexpected/unsupported "
                                "version (%d.%d)\n", verno major, verno minor);
            return -1;
   }
    // We were able to initialize PSM2 but defer all further error
    // handling since most of the errors beyond this point are fatal.
   int err = psm2_error_register_handler(NULL, // Global handler
           PSM2 ERRHANDLER PSM HANDLER); //
   if (err) {
        fprintf(stderr, "Couldn't register global errhandler: %s\n",
                       psm2 error get string(err));
       return -1;
   return 1:
```

#### 4.1.5.2 psm2\_finalize

#### Syntax:

```
psm2 error t psm2 finalize (void)
```

Finalize PSM2 interface. Single call to finalize PSM2 and close all unclosed endpoints.

November 2015 Order No.: H76473-1.0

#### Postcondition:

You guarantee not to make any further PSM2 calls, including psm2 init.

## Returns:

```
PSM2_OK
Always returns PSM2 OK.
```

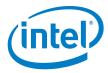

#### 4.1.5.3 psm2\_error\_register\_handler

#### Syntax:

psm2\_error\_t psm2\_error\_register\_handler (psm2\_ep\_t ep, const psm2 ep errhandler t errhandler)

PSM2 error handler registration. Function to register error handlers on a global basis and on a per-endpoint basis. PSM2 ERRHANDLER PSM HANDLER and PSM2 ERRHANDLER NO HANDLER are special pre-defined handlers to respectively enable use of the default PSM2-internal handler or the no-handler that disables registered error handling and returns all errors to the caller (both are documented in Section 2.6, "PSM2 Error Handling" on page 9).

#### Parameters:

ep

Handle of the endpoint over which the error handler should be registered. With ep set to NULL, the behavior of the global error handler can be controlled.

errhandler

Handler to register. Can be a user-specific error handling function or PSM2 ERRHANDLER PSM HANDLER or PSM2 ERRHANDLER NO HANDLER.

#### Remarks:

When ep is set to NULL, this is the only function that can be called before psm2 init.

#### 4.1.5.4 psm2\_error\_defer

#### Syntax:

```
psm2 error t psm2 error defer (psm2 error token t err token)
```

PSM2 deferred error handler.

Function to handle fatal PSM2 errors if no error handler is installed or if you wish to defer further error handling to PSM2. Depending on the type of error, PSM2 may or may not return from the function call.

#### Parameters:

```
err token
```

Error token initially passed to error handler.

#### Precondition:

The function is called because PSM2 is designated to handle an error case.

#### Postcondition:

The function may or may not return depending on the error.

#### 4.1.5.5 psm2\_error\_get\_string

#### Syntax:

const char\* psm2 error get string (psm2 error t error)

November 2015 Programmer's Guide Order No.: H76473-1.0

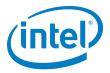

Get generic error string from error. Function to return the default error string associated to a PSM2 error. While a more detailed and precise error string is usually available within error handlers, this function is available to obtain an error string out of an error handler context or when a no-op error handler is registered.

#### Parameters:

error

PSM2 error.

## 4.2 PSM2 Device Endpoint Management

#### 4.2.1 Data Structures

struct psm2\_ep\_open\_opts

Endpoint Open Options. These options are available for opening a PSM2 endpoint. Each is individually documented. Setting each option to -1 or passing NULL as the options parameter in psm2 ep open instructs PSM2 to use implementation-defined defaults.

Each option is documented in psm2 ep open.

#### Data Fields:

| int64_t timeout       | Timeout in nanoseconds to open device.       |
|-----------------------|----------------------------------------------|
| int unit              | Intel® Omni-Path Unit ID to open on.         |
| int affinity          | How PSM2 should set affinity.                |
| int shm_mbytes        | Megabytes used for intra-node communication. |
| int sendbufs_num      | Preallocated send buffers.                   |
| uint64_t network_pkey | Network Protection Key (v1.01).              |

#### 4.2.2 Defines

#### Table 5. Endpoint Defines

| Define                              | Description                                                     |
|-------------------------------------|-----------------------------------------------------------------|
| #define PSM2_EP_OPEN_AFFINITY_SKIP  | Disable setting affinity.                                       |
| #define PSM2_EP_OPEN_AFFINITY_SET   | Enable setting affinity unless already set.                     |
| #define PSM2_EP_OPEN_AFFINITY_FORCE | Enable setting affinity regardless of current affinity setting. |
| #define PSM2_EP_OPEN_PKEY_DEFAULT   | Default protection key.                                         |
| #define PSM2_EP_CLOSE_GRACEFUL      | Graceful close mode in psm2_ep_close.                           |
| #define PSM2_EP_CLOSE_FORCE         | Forceful close mode in psm2_ep_close.                           |

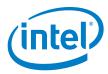

## 4.2.3 Typedefs

Table 6. Endpoint Typedefs

| Typedef                            | Description                                                                                                    |
|------------------------------------|----------------------------------------------------------------------------------------------------|
| typedef psm2_ep *psm2_ep_t         | Local endpoint handle (opaque). Handle is returned when a new local endpoint is created. The handle is a local handle to be used in all communication functions and is not intended to globally identify the opened endpoint in any way.                                                                                   |
|                                    | All open endpoint handles can be globally identified using the endpoint id integral type (psm2_epid_t) and all communication must use an endpoint address (psm2_epaddr_t) that can be obtained by connecting a local endpoint to one or more endpoint identifiers.                                                         |
| typedef uint64_t psm2_epid_t       | Endpoint ID. Integral type of size 8 bytes that can be used to globally identify a successfully opened endpoint. Although the contents of the endpoint id integral type remains opaque, unique network ID and Intel® Omni-Path port number can be extracted using psm2_epid_nid and psm2_epid_port.                        |
| typedef psm2_epaddr *psm2_epaddr_t | Endpoint Address (opaque). Remote endpoint addresses are created when you bind an endpoint ID to a particular endpoint handle using psm2_ep_connect. A given endpoint address is only guaranteed to be valid over a single endpoint.                                                                                       |
| typedef uint8_t psm2_uuid_t[16]    | PSM2 Unique UID. PSM2 type equivalent to the DCE-1 uuid_t, used to uniquely identify an endpoint within a particular job. Since PSM2 does not participate in job allocation and management, you must generate a unique ID to associate endpoints to a particular parallel or collective job. See also: psm2_uuid_generate. |

## 4.2.4 Functions

Table 7. Endpoint Functions (Sheet 1 of 2)

| Function                                                                                                    | Description                                                                              |
|----------------------------------------------------------------------------------------------------|------------------------------------------------------------------------------------------|
| psm2_epid_nid (psm2_epid_t epid)                                                                                                   | Get Endpoint identifier's Unique Network ID.                                             |
| psm2_epid_port (psm2_epid_t epid)                                                                                                  | Get Endpoint identifier's Intel® Omni-Path port.                                         |
| psm2_map_nid_hostname(int num, const<br>uint64_t *nids, const char **hostnames)                                                    | Provide a mapping from network ID (LID) to hostnames. For details, see: Section 4.2.4.1. |
| <pre>psm2_ep_num_devunits (uint32_t *num_units)</pre>                                                                              | List the number of available Intel® Omni-Path units. For details, see: Section 4.2.4.2.  |
| psm2_uuid_generate (psm2_uuid_t uuid_out)                                                                                          | Utility to generate UUIDs for psm2_ep_open. For details, see: Section 4.2.4.3.           |
| <pre>psm2_ep_open_opts_get_defaults (struct psm2_ep_open_opts *opts);</pre>                                                        | Endpoint open default options. For details, see: Section 4.2.4.4.                        |
| <pre>psm2_ep_open (const psm2_uuid_t unique_job_key, const struct psm2_ep_open_opts *opts, psm2_ep_t *ep, psm2_epid_t *epid)</pre> | Intel® Omni-Path endpoint creation. For details, see: Section 4.2.4.5.                   |
| <pre>psm2_ep_epid_share_memory (psm2_ep_t ep, psm2_epid_t epid, int *result)</pre>                                                 | Endpoint shared memory query. For details, see: Section 4.2.4.6.                         |

November 2015 Scaled Messaging 2 (PSM2)
Programmer's Guide
Order No.: H76473-1.0 Programmer's Guide
25

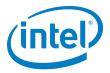

#### Table 7. Endpoint Functions (Sheet 2 of 2)

| Function                                                                                                    | Description                                                                                       |
|----------------------------------------------------------------------------------------------------|---------------------------------------------------------------------------------------------------|
| <pre>psm2_ep_close (psm2_ep_t ep, int mode,<br/>int64_t timeout)</pre>                                                                                                    | Close endpoint. For details, see: Section 4.2.4.7.                                                |
| <pre>psm2_ep_connect (psm2_ep_t ep, int num_of_epid, const psm2_epid_t *array_of_epid, const int *array_of_epid_mask, psm2_error_t *array_of_errors, psm2_epaddr_t *array_of_epaddr, int64_t timeout)</pre> | Connect one or more remote endpoints to a local endpoint. For details, see: Section 4.2.4.8.      |
| <pre>psm2_ep_disconnect (psm2_ep_t ep, int num_of_epaddr, const psm2_epaddr_t *array_of_epaddr, const int *array_of_epaddr_mask, psm2_error_t *array_of_errors, int64_t timeout)</pre>                      | Disconnect one or more remote endpoints from a local endpoint. For details, see: Section 4.2.4.9. |
| psm2_poll (psm2_ep_t ep)                                                                                                    | Ensure endpoint communication progress. For details, see: Section 4.2.4.10.                       |
| <pre>psm2_epaddr_setlabel (psm2_epaddr_t epaddr, const char *epaddr_label_string)</pre>                                                                                                    | Set a user-determined ep address label.<br>For details, see: Section 4.2.4.11.                    |

#### 4.2.4.1 psm2\_map\_nid\_hostname

#### Syntax:

psm2\_error\_t psm2\_map\_nid\_hostname(int num, const uint64\_t \*nids, const char \*\*hostnames)

Provide a mapping from Network ID (LID) to hostnames.

Since PSM2 does not assume or rely on the availability of an external network ID-to-hostname mapping service, users can provide one or more of these mappings. The psm2\_map\_nid\_hostname function allows a list of network ids to be associated with hostnames.

This function is not mandatory for correct operation but may allow PSM2 to provide better diagnostics when remote endpoints are unavailable and can otherwise only be identified by their Network ID.

#### Parameters:

num

Number elements in nid and hostnames arrays.

#### nids

User-provided array of network IDs (that is, Intel® Omni-Path LIDs), should be obtained by calling  $psm2\_epid\_nid$  on each epid.

#### hostnames

User-provided array of hostnames (array of NULL-terminated strings) where each hostname index maps to the provided nid hostname.

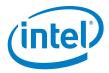

#### Warning:

Duplicate nids may be provided in the input nids array, only the first corresponding hostname is remembered.

#### Precondition:

You may or may not have already provided a hostname mappings.

#### Postcondition:

You may free any dynamically allocated memory passed to the function.

#### 4.2.4.2 psm2\_ep\_num\_devunits

#### Syntax:

```
psm2 error t psm2 ep num devunits (uint32 t *num units)
```

List the number of available Intel® Omni-Path units. Function used to determine the amount of locally available Intel® Omni-Path units. For N units, valid unit numbers in psm2 ep open are 0 to N-1.

#### Returns:

```
PSM2 OK
```

Unless you have not called psm2 init.

#### 4.2.4.3 psm2\_uuid\_generate

#### Syntax:

```
void psm2_uuid_generate (psm2_uuid_t uuid_out)
```

Utility to generate UUIDs for psm2 ep open. Utility to generate UUIDs for psm2 ep open. This function is available as a utility for generating unique job-wide ids. See discussion in psm2 ep open for further information.

#### Remarks:

This function does not require PSM2 to be initialized.

#### 4.2.4.4 psm2\_ep\_open\_opts\_get\_defaults

#### Syntax:

```
psm2 error t psm2 ep open opts get defaults (struct
psm2 ep open opts *opts);
```

Function used to initialize the set of endpoint options to their default values for use in psm2 ep open.

#### Parameters:

```
opts
```

Endpoint Open options.

Programmer's Guide November 2015 Order No.: H76473-1.0

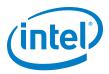

#### Warning:

For portable operation, you should always call this function prior to calling psm2 ep open.

#### Returns:

```
PSM2 OK
```

If result could be updated.

PSM2 INIT NOT INIT

If PSM2 has not been initialized.

#### 4.2.4.5 psm2\_ep\_open

### Syntax:

```
psm2_error_t psm2_ep_open (const psm2_uuid_t unique_job_key, const struct psm2_ep_open_opts *opts, psm2_ep_t *ep, psm2_epid_t *epid)
```

Endpoint creation.

Function used to create a new local communication endpoint on an Intel<sup>®</sup> Omni-Path HFI. The returned endpoint handle is required in all PSM2 communication operations, as PSM2 can manage communication over multiple endpoints. An opened endpoint has no global context until you connect the endpoint to other global endpoints by way of psm2\_ep\_connect. All local endpoint handles are globally identified by endpoint IDs (psm2\_epid\_t) which are also returned when an endpoint is opened. It is assumed that you can provide an out-of-band mechanism to distribute the endpoint IDs in order to establish connections between endpoints (see psm2\_ep\_connect for more information).

#### Parameters:

```
unique_job_key
```

Endpoint key, to uniquely identify the endpoint's job. You must ensure that the key is globally unique over a period long enough to prevent duplicate keys over the same set of endpoints (see additional details in the following paragraphs).

#### opts

Open options of type psm2\_ep\_open\_opts (see psm2\_ep\_open\_opts\_get\_defaults). Note that this parameter can also be NULL. Refer to the example in Section 4.1.5.1, "psm2\_init" on page 21.

ер

User-supplied storage to return a pointer to the newly created endpoint. The returned pointer of type psm2\_ep\_t is a local handle and cannot be used to globally identify the endpoint.

#### epid

User-supplied storage to return the endpoint ID associated to the newly created local endpoint returned in the ep handle. The endpoint ID is an integral type suitable for uniquely identifying the local endpoint.

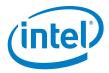

PSM2 does not internally verify the consistency of the uuid, you must ensure that the uid is unique enough not to collide with other currently-running jobs. Use one of the following mechanisms to obtain a uuid:

- 1. Use the supplied psm2 uuid generate utility.
- 2. Use an OS or library-specific uuid generation utility, that complies with OSF DCE 1.1, such as uuid generate on Linux or uuid create on FreeBSD. See: http://www.opengroup.org/onlinepubs/009629399/uuid\_create.htm
- 3. Manually pack a 16-byte string using a utility such as /dev/random or other source with enough entropy and proper seeding to prevent two nodes from generating the same uuid t.

The following options are relevant when opening an endpoint:

- timeout establishes the amount of nanoseconds to wait before failing to open a port (with -1, defaults to 15 secs).
- unit sets the unit number to use to open a port (with -1, PSM2 determines the best unit to open the port). If HFI UNIT is set in the environment, this setting is
- affinity enables or disables PSM2 setting processor affinity. The option can be controlled to either disable (PSM2 EP OPEN AFFINITY SKIP) or enable the affinity setting only if it is already unset (PSM2 EP OPEN AFFINITY SET) or regardless of affinity begin set or not (PSM2 EP OPEN AFFINITY FORCE). If HFI NO CPUAFFINITY is set in the environment, this setting is ignored.
- shm mbytes sets a maximum amount of megabytes that can be allocated to each local endpoint ID connected through this endpoint (with -1, defaults to 10 MB).
- sendbufs num sets the number of send buffers that can be pre-allocated for communication (with -1, defaults to 512 buffers of MTU size).
- network pkey sets the protection key to employ for point-to-point PSM2 communication. Unless a specific value is used, this parameter should be set to PSM2 EP OPEN PKEY DEFAULT.

#### Warning:

Currently, PSM2 limits you to calling psm2 ep open only once per process; subsequent calls fail. Multiple endpoints per process may be enabled in a future release.

#### Example:

```
// In order to open an endpoint and participate in a job, each endpoint has
// to be distributed a unique 16-byte UUID key from an out-of-band source.
// Presumably this can come from the parallel spawning utility either
// indirectly through an implementors own spawning interface or as in this
// example, the UUID is set as a string in an environment variable
// propagated to all endpoints in the job.
int try_to_open_psm2_endpoint(psm2_ep_t *ep, // output endpoint handle
   psm2_epid_t *epid, // output endpoint identifier
    int unit) // unit of our choice
    psm2 ep open opts epopts;
    psm2 uuid t job uuid;
    char *c;
    // Let PSM2 assign its default values to the endpoint options.
    psm2 ep open opts get defaults(&epopts);
```

November 2015 Programmer's Guide Order No.: H76473-1.0

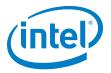

```
// We want a stricter timeout and a specific unit
epopts.timeout = 15*1e9; // 15 second timeout
epopts.unit = unit; // We want a specific unit, -1 would let PSM2
                   // choose the unit for us.
// We've already set affinity, don't let PSM2 do so if it wants to.
if (epopts.affinity == PSM2 EP OPEN AFFINITY SET)
    epopts.affinity = PSM2 EP OPEN AFFINITY SKIP;
// ENDPOINT UUID is set to the same value in the environment of all the
// processes that wish to communicate over PSM2 and was generated by
// the process spawning utility.
c = getenv("ENDPOINT UUID");
if (c && *c)
   implementor string to 16byte packing(c, job uuid);
else {
   fprintf(stderr, "Can't find UUID for endpoint\n);
   return -1;
}
// Assume we don't want to handle errors here.
psm2 ep open(job uuid, &epopts, ep, epid);
return 1;
```

## 4.2.4.6 psm2\_ep\_epid\_share\_memory

#### Syntax:

```
psm2_error_t psm2_ep_epid_share_memory (psm2_ep_t ep, psm2_epid_t
epid, int *result)
```

Endpoint shared memory query. Function used to determine if a remote endpoint shares memory with a currently opened local endpiont.

#### Parameters:

```
ep Endpoint handle.
epid Endpoint ID.
result
```

Is non-zero if the remote endpoint shares memory with the local endpoint ep, or zero otherwise.

November 2015 Order No.: H76473-1.0

#### Returns:

```
PSM2_OK
If result could be updated.

PSM2_EPID_UNKNOWN
If the epid is not recognized.
```

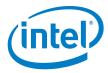

#### 4.2.4.7 psm2\_ep\_close

#### Syntax:

psm2 error t psm2 ep close (psm2 ep t ep, int mode, int64 t timeout)

Close endpoint.

#### Parameters:

ep

Endpoint handle.

mode

One of PSM2 EP CLOSE GRACEFUL or PSM2 EP CLOSE FORCE.

timeout

How long to wait in nanoseconds if mode is PSM2 EP CLOSE GRACEFUL, O waits forever. If mode is PSM2 EP CLOSE FORCE, this parameter is ignored.

The following errors are returned, others are handled by the per-endpoint error handler:

#### Returns:

PSM2 OK

Endpoint was successfully closed without force or successfully closed with force within the supplied timeout.

```
PSM2 EP CLOSE TIMEOUT
```

Endpoint could not be successfully closed within timeout.

#### 4.2.4.8 psm2\_ep\_connect

#### Syntax:

```
psm2_error_t psm2_ep_connect (psm2_ep_t ep, int num_of_epid, const
psm2 epid t *array_of_epid, const int *array_of_epid_mask,
psm2 error t *array of errors, psm2 epaddr t *array of epaddr,
int64 t timeout)
```

Connect one or more remote endpoints to a local endpoint. Function to non-collectively establish a connection to a set of endpoint IDs and translate endpoint IDs into endpoint addresses. Establishing a remote connection with a set of remote endpoint IDs does not imply a collective operation and you are free to connect unequal sets on each process. Similarly, a given endpoint address does not imply that a pairwise communication context exists between the local endpoint and remote endpoint.

#### Parameters:

ep

Endpoint handle.

```
num of epid
```

The number of endpoints to connect to, which also establishes the amount of elements contained in all of the function's array-based parameters.

November 2015 Programmer's Guide Order No.: H76473-1.0

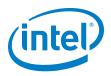

#### array of epid

User-allocated array that contains num\_of\_epid valid endpoint identifiers. Each endpoint id (or epid) has been obtained through an out-of-band mechanism and each endpoint must have been opened with the same uuid key.

#### array\_of\_epid\_mask

User-allocated array that contains num\_of\_epid integers. This array of masks allows users to select which of the epids in array\_of\_epid should be connected. If the integer at index i is zero, PSM2 does not attempt to connect to the epid at index i in array\_of\_epid. If this parameter is NULL, PSM2 tries to connect to each epid.

#### array\_of\_errors

User-allocated array of at least num\_of\_epid elements. If the function does not return PSM2\_OK, this array can be consulted for each endpoint not masked off by array\_of\_epid\_mask to know why the endpoint could not be connected. Endpoints that could not be connected because of an unrelated failure are marked as PSM2\_EPID\_UNKNOWN. If the function returns PSM2\_OK, the errors for all endpoints also contain PSM2\_OK.

#### array of epaddr

User-allocated array of at least num\_of\_epid elements of type psm2\_epaddr\_t. Each successfully connected endpoint is updated with an endpoint address handle that corresponds to the endpoint id at the same index in array\_of\_epid. Handles are only updated if the endpoint could be connected and if its error in array of errors is PSM2\_OK.

#### timeout

Timeout in nanoseconds after which connection attempts are abandoned. Setting this value to 0 disables timeout and waits until all endpoints have been successfully connected or until an error is detected.

#### Precondition:

You have opened a local endpoint and obtained a list of endpoint IDs to connect to a given endpoint handle using an out-of-band mechanism not provided by PSM2.

#### Postcondition:

If the connect is successful, array\_of\_epaddr is updated with valid endpoint addresses.

If unsuccessful, you can query the return status of each individual remote endpoint in array\_of\_errors.

You can call into psm2\_ep\_connect many times with the same endpoint ID and the function is guaranteed to return the same output parameters.

PSM2 does not keep any reference to the arrays passed into the function and the caller is free to deallocate them.

The error value with the highest importance is returned by the function if some portion of the communication failed. Users should always refer to individual errors in array of errors whenever the function cannot return PSM2 OK.

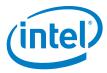

#### Returns:

PSM2 OK

The entire set of endpoint IDs were successfully connected and endpoint addresses are available for all endpoint IDs.

#### Example:

```
int connect_endpoints(psm2_ep_t ep, int numep, const psm2_epid_t
                        *array of epid, psm2 epaddr t **array of epaddr out)
   psm2 error t *errors = (psm2 error t *)
                            calloc(numep, sizeof(psm2 error t));
   if (errors == NULL)
       return -1;
   psm2_epaddr_t *all_epaddrs =
            (psm2 epaddr t *) calloc(numep, sizeof(psm2 epaddr t));
   if (all epaddrs == NULL)
      return -1;
   psm2 ep connect(ep, numep, array of epid,
            NULL, // We want to connect all epids, no mask needed
            errors,
           all epaddrs,
           30*e9); // 30 second timeout, <1 ns is forever
   *array of epaddr out = all epaddrs;
   free(errors);
   return 1;
}
```

#### psm2\_ep\_disconnect 4.2.4.9

#### Syntax:

```
psm2 error t psm2 ep disconnect (psm2 ep t ep, int num of epaddr,
const psm2 epaddr t *array of epaddr, const int
*array of epaddr mask, psm2 error t *array of errors, int64 t
timeout)
```

Disconnect one or more remote endpoints from a local endpoint. Function to noncollectively disconnect a connection to a set of endpoint addresses and free the endpoint addresses. After disconnecting, the application cannot send messages to the remote processes again and PSM2 is restored back to the state before calling psm2 ep connect. The application must call psm2 ep connect to establish the connections again.

#### Parameters:

Endpoint handle.

```
num of epaddr
```

The amount of endpoint addresses to disconnect from, which also indicates the amount of elements contained in all of the function's array-based parameters.

November 2015 Programmer's Guide Order No.: H76473-1.0

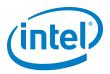

#### array of epaddr

User-allocated array that contains  $num_of_epaddr$  valid endpoint addresses. Each endpoint address (or epaddr) has been obtained through a previous  $psm2_epaddr$  ep connect call.

```
array of epaddr mask
```

User-allocated array that contains num\_of\_epaddr integers. This array of masks allows users to select which of the epaddresses in array\_of\_epaddr should be disconnected. If the integer at index i is zero, PSM2 does not attempt to disconnect to the epaddr at index i in array\_of\_epaddr. If this parameter is NULL, PSM2 tries to disconnect all epaddr in array of epaddr.

```
array of errors
```

User-allocated array of at least num\_of\_epaddr elements. If the function does not return PSM2\_OK, this array can be consulted for each endpoint address not masked off by array\_of\_epaddr\_mask to know why the endpoint could not be disconnected. Any endpoint address that could not be disconnected because of an unrelated failure is marked as PSM2\_EPID\_UNKNOWN. If the function returns PSM2\_OK, the errors for all endpoint addresses also contain PSM2\_OK.

#### timeout

Timeout in nanoseconds after which disconnection attempts are abandoned. Setting this value to 0 disables timeout and waits until all endpoints have been successfully disconnected or until an error is detected.

#### Precondition:

You have established the connections with previous psm2 ep connect calls.

#### Postcondition:

If the disconnect is successful, the corresponding epaddr in array\_of\_epaddr is reset to NULL pointer.

If unsuccessful, you can query the return status of each individual remote endpoint in array of errors.

PSM2 does not keep any reference to the arrays passed into the function and the caller is free to deallocate them.

The error value with the highest importance is returned by the function if some portion of the communication failed. Refer to individual errors in array\_of\_errors whenever the function cannot return PSM2 OK.

#### Returns:

```
PSM2 OK
```

The entire set of endpoint IDs were successfully disconnected and endpoint addresses are freed by PSM2.

#### Example:

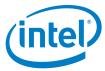

```
psm2_ep_disconnect(ep, num_epaddr, array_of_epaddr,
        NULL, // We want to disconnect all epaddrs, no mask needed,
        30*e9); // 30 second timeout, <1 ns is forever
free(errors);
return 1;
```

#### 4.2.4.10 psm2\_poll

#### Syntax:

```
psm2_error_t psm2_poll (psm2_ep_t ep)
```

Ensure endpoint communication progress.

Function to ensure progress for all PSM2 components instantiated on an endpoint (currently, this only includes the MQ component). The function never blocks and is typically required in two cases:

- · Allowing all PSM2 components instantiated over a given endpoint to make communication progress. Refer to "MQ Progress Requirements" on page 17 for a detailed discussion on MQ-level progress issues.
- Cases where users write their own synchronization primitives that depend on remote communication, such as spinning on a memory location whose new value depends on ongoing communication.

The poll function does not block, but you can rely on the PSM2 OK NO PROGRESS return value to control polling behavior in terms of frequency (poll until an event happens) or execution environment (poll for a while but yield to other threads of CPUs are oversubscribed).

#### Returns:

```
PSM2 OK
```

Some communication events were progressed.

```
PSM2 OK NO PROGRESS
```

Polling did not yield any communication progress.

#### 4.2.4.11 psm2\_epaddr\_setlabel

#### Syntax:

```
void psm2 epaddr setlabel (psm2 epaddr t epaddr, const char
*epaddr label string)
```

Set a user-determined ep address label.

#### Parameters:

```
epaddr
```

Endpoint address, obtained from psm2 ep connect.

November 2015 Programmer's Guide Order No.: H76473-1.0

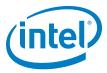

epaddr label string

User-allocated string to print when identifying endpoint in error handling or other verbose printing. You must allocate the NULL-terminated string since PSM2 only keeps a pointer to the label. If you do not explicitly set a label for each endpoint, endpoints identify themselves as hostname:port.

#### 4.3 PSM2 Matched Queues

#### 4.3.1 Modules

PSM2 Matched Queue Options.

#### 4.3.2 Data Structures

#### Table 8. Matched Queues Data Structures

| Data Structure    | Description                                                                                             |
|-------------------|----------------------------------------------------------------------------------------------------|
| psm2_mq_status    | MQ Non-blocking operation status structure. For details, see: Section 4.3.2.1.                          |
| psm2_mq_stats     | MQ statistics structure. For details, see: Section 4.3.2.2.                                             |
| psm2_tag_t        | MQ 96-bit tag structure For details, see: Section 4.3.2.3.                                              |
| psm2_mq_status2_t | MQ status structure for 96-bit (psm2_tag_t) non-blocking operations. For details, see: Section 4.3.2.4. |

#### 4.3.2.1 psm2\_mq\_status

struct psm2\_mq\_status

MQ Non-blocking operation status structure

Message completion status for asynchronous communication operations. For wait and test functions, MQ fills in the structure upon completion. Upon completion, receive requests fill in every field of the status structure while send requests only return a valid error code and context pointer.

#### Data Fields:

| Field                   | Description                                             |
|-------------------------|---------------------------------------------------------|
| uint64_t msg_tag        | Sender's original message tag (receive reqs only).      |
| uint32_t msg_length     | Sender's original message length (receive reqs only).   |
| uint32_t nbytes         | Actual number of bytes transferred (receive reqs only). |
| psm2_error_t error_code | MQ error code for communication operation.              |
| int32_t msg_source      | Sender's registered source ID (receive reqs only).      |
| void *context           | User-associated context for send or receive.            |

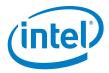

#### 4.3.2.2 **MQ Statistics Structure**

struct psm2 mq stats

MQ statistics structure

#### Data Fields:

| Field                    | Description                                        |
|--------------------------|----------------------------------------------------|
| uint64_t rx_user_bytes   | Bytes received into a matched user buffer.         |
| uint64_t rx_user_num     | Messages received into a matched user buffer.      |
| uint64_t rx_sys_bytes    | Bytes received into an unmatched system buffer.    |
| uint64_t rx_sys_num      | Messages received into an unmatched system buffer. |
| uint64_t tx_num          | Total Messages transmitted (shm and hfi).          |
| uint64_t tx_eager_num    | Messages transmitted eagerly.                      |
| uint64_t tx_eager_bytes  | Bytes transmitted eagerly.                         |
| uint64_t tx_rndv_num     | Messages transmitted using expected TID mechanism. |
| uint64_t tx_rndv_bytes   | Bytes transmitted using expected TID mechanism.    |
| uint64_t tx_shm_num      | Messages transmitted (shm only).                   |
| uint64_t rx_shm_num      | Messages received through shm.                     |
| uint64_t rx_sysbuf_num   | Number of system buffers allocated.                |
| uint64_t rx_sysbuf_bytes | Bytes allocated for system buffers                 |
| uint64_t _reserved[16]   | Internally reserved for future use.                |

#### 4.3.2.3 psm2\_tag\_t

struct psm2 tag t

MQ 96-bit tag structure

#### Data Fields:

| Field           | Description                                                                                            |
|-----------------|----------------------------------------------------------------------------------------------------|
| uint32_t tag[3] | Message tag bits. The backwards-compatible 64-bit component of the tag is stored in tag[0] and tag[1]. |

#### 4.3.2.4 psm2\_mq\_status2

struct psm2 mq status2

MQ Non-blocking operation status structure

Message completion status for asynchronous communication operations. For wait and test functions, MQ fills in the structure upon completion. Upon completion, receive requests fill in every field of the status structure while send requests only return a valid error code and context pointer.

November 2015 Order No.: H76473-1.0

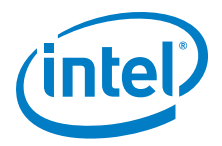

# Data Fields:

| Field                   | Description                                            |
|-------------------------|--------------------------------------------------------|
| psm2_epaddr_t msg_peer  | Remote peer's epaddr.                                  |
| psm2_mq_tag_t msg_tag   | Sender's original message tag.                         |
| uint32_t msg_length     | Sender's original message length (receive reqs only).  |
| uint32_t nbytes         | Actual number of bytes transfered (receive reqs only). |
| psm2_error_t error_code | MQ error code for communication operation.             |
| void * context          | User-associated context for send or receive.           |

# 4.3.3 Defines

# Table 9. Matched Queues Defines

| Define                         | Description                                                                                                    |
|--------------------------------|----------------------------------------------------------------------------------------------------|
| #define PSM2_MQ_ORDERMASK_NONE | Used to initialize MQ and disable all MQ message ordering guarantees (this mask may prevent the use of MQ to maintain matched message envelope delivery required in MPI). |
| #define PSM2_MQ_ORDERMASK_ALL  | Used to initialize MQ with no message ordering hints, which forces MQ to maintain order over all messages.                                                                |
| #define PSM2_MQ_FLAG_SENDSYNC  | MQ Send Force synchronous send.                                                                                                    |
| #define PSM2_MQ_REQINVALID     | MQ request completion value.                                                                                                    |
| #define PSM2_MQ_NUM_STATS      | How many stats are currently used in psm2_mq_stats.                                                                                                    |
| #define PSM2_MQ_ANY_ADDR       | psm2_epaddr_t that matches any epaddr in the MQ.                                                                                                    |

# 4.3.4 Typedefs

# Table 10. Matched Queues Typedefs

| Typedef                                                    | Description                                                                                                    |
|------------------------------------------------------------|----------------------------------------------------------------------------------------------------|
| typedef psm2_mq *psm2_mq_t                                 | MQ handle (opaque). Handle returned when a new Matched Queue is created (psm2_mq_init).                                                                                                    |
| <pre>typedef struct psm2_mq_status psm2_mq_status_t</pre>  | MQ Non-blocking operation status for 64-bit tagged operations. Message completion status for asynchronous communication operations. For wait and test functions, MQ fills in the structure upon completion. Other than error_code and context guaranteed to be valid for send and recv operations, other struct members are only defined for posted receives. |
| <pre>typedef struct psm2_mq_status2 psm2_mq_status_t</pre> | MQ Non-blocking operation status for 96-bit tagged operations. Message completion status for asynchronous communication operations. For wait and test functions, MQ fills in the structure upon completion. Other than error_code and context guaranteed to be valid for send and recv operations, other struct members are only defined for posted receives. |
| typedef struct psm2_mq_stats<br>psm2_mq_stats_t            | Statistics for messages send and received over a given MQ.                                                                                                    |
| typedef psm2_mq_req *psm2_mq_req_t                         | PSM2 Communication handle (opaque).                                                                                                    |

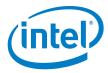

# 4.3.5 Functions

Table 11. Matched Queue Functions (Sheet 1 of 2)

| Function                                                                                                    | Description                                                                                                    |
|----------------------------------------------------------------------------------------------------|----------------------------------------------------------------------------------------------------|
| <pre>psm2_mq_init (psm2_ep_t ep, uint64_t tag_order_mask, const struct psm2_optkey *opts, int numopts, psm2_mq_t *mq)</pre>                                                          | Initialize the MQ component for MQ communication. For details, see: Section 4.3.5.1.                                                                                                    |
| psm2_mq_finalize (psm2_mq_t mq)                                                                                                    | Finalize (close) an MQ handle.<br>For details, see: Section 4.3.5.2.                                                                                                    |
| <pre>psm2_mq_irecv (psm2_mq_t mq, uint64_t rtag, uint64_t rtagsel, uint32_t flags, void *buf, uint32_t len, void *context, psm2_mq_req_t *req)</pre>                                 | Post a receive to a Matched Queue with tag selection criteria. For details, see: Section 4.3.5.3.                                                                                                    |
| <pre>psm2_mq_irecv2 (psm2_mq_t mq, psm2_epaddr_t src, psm2_mq_tag_t *rtag, psm2_mq_tag_t *rtagsel, uint32_t flags, void *buf, uint32_t len, void *context, psm2_mq_req_t *req)</pre> | Post a receive to a Matched Queue with tag selection criteria, it only matches message from the specified src process.  Source matching is optional. Uses 96-bit psm2_mq_tag_t instead of 64-bit tag.  For details, see: Section 4.3.5.4. |
| <pre>psm2_mq_send (psm2_mq_t mq, psm2_epaddr_t dest, uint32_t flags, uint64_t stag, const void *buf, uint32_t len)</pre>                                                             | Send a blocking MQ message. For details, see: Section 4.3.5.5.                                                                                                    |
| <pre>psm2_mq_send2 (psm2_mq_t mq, psm2_epaddr_t dest, uint32_t flags, psm2_mq_tag_t *stag, const void *buf, uint32_t len)</pre>                                                      | Send a blocking MQ message. For details, see: Section 4.3.5.6.                                                                                                    |
| <pre>psm2_mq_isend (psm2_mq_t mq, psm2_epaddr_t dest, uint32_t flags, uint64_t stag, const void *buf, uint32_t len, void *context, psm2_mq_req_t *req)</pre>                         | Send a non-blocking MQ message. For details, see: Section 4.3.5.7.                                                                                                    |
| <pre>psm2_mq_isend2 (psm2_mq_t mq, psm2_epaddr_t dest, uint32_t flags, psm2_mq_tag_t *stag, const void *buf, uint32_t len, void *context, psm2_mq_req_t *req)</pre>                  | Send a non-blocking MQ message. For details, see: Section 4.3.5.8.                                                                                                    |
| <pre>psm2_mq_iprobe (psm2_mq_t mq, uint64_t rtag, uint64_t rtagsel, psm2_mq_status_t *status)</pre>                                                                                  | Try to probe if a message is received to match tag selection criteria. For details, see: Section 4.3.5.9.                                                                                                    |
| <pre>psm2_mq_iprobe2 (psm2_mq_t mq, psm2_epaddr_t src, psm2_mq_tag_t *rtag, psm2_mq_tag_t *rtagsel, psm2_mq_status2_t *status)</pre>                                                 | Try to probe if a message from the specified src process is received to match tag selection criteria.  Source matching is optional. Uses 96-bit psm2_mq_tag_t instead of 64-bit tag.  For details, see: Section 4.3.5.10.                 |
| <pre>psm2_mq_improbe (psm2_mq_t mq, uint64_t rtag, uint64_t rtagsel, psm2_mq_req_t *req, psm2_mq_status_t *status)</pre>                                                             | Probe for a matching message, and if found, remove the message from the MQ; the message can be retrieved through the req. For details, see: Section 4.3.5.11.                                                                             |

November 2015 Intel® Performance Scaled Messaging 2 (PSM2)
Programmer's Guide
Order No.: H76473-1.0 39

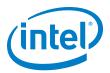

# Table 11. Matched Queue Functions (Sheet 2 of 2)

| Function                                                                                                    | Description                                                                                                    |
|----------------------------------------------------------------------------------------------------|----------------------------------------------------------------------------------------------------|
| <pre>psm2_mq_improbe2 (psm2_mq_t mq, psm2_epaddr_t src, psm2_mq_tag_t *rtag, psm2_mq_tag_t *rtagsel, psm2_mq_req_t *req, psm2_mq_status2_t *status)</pre> | Probe for a matching message, and if found, remove the message from the MQ; the message can be retrieved through the req. For details, see: Section 4.3.5.12.                           |
| <pre>psm2_mq_imrecv(psm2_mq_t mq, uintew_t flags, void *buf, uint32_t len, void *context, psm2_mq_req_t *req)</pre>                                       | Retrieves both 64-bit and 96-bit tagged messages, through the psm2_mq_req_t, matched by a previous call to psm2_mq_improbe() or psm2_mq_improbe2(). For details, see: Section 4.3.5.13. |
| <pre>psm2_mq_ipeek (psm2_mq_t mq, psm2_mq_req_t *req, psm2_mq_status_t *status)</pre>                                                                     | Query for non-blocking requests ready for completion. For details, see: Section 4.3.5.14.                                                                                               |
| <pre>psm2_mq_ipeek2 (psm2_mq_t mq, psm2_mq_req_t *req, psm2_mq_status2_t *status)</pre>                                                                   | Query for 96-bit psm2_mq_tag_t nonblocking requests ready for completion. For details, see: Section 4.3.5.15.                                                                           |
| <pre>psm2_mq_wait (psm2_mq_req_t *request, psm2_mq_status_t *status)</pre>                                                                                | Wait until a non-blocking request completes. For details, see: Section 4.3.5.16.                                                                                                    |
| <pre>psm2_mq_wait2 (psm2_mq_req_t *request, psm2_mq_status2_t *status)</pre>                                                                              | Wait until a 96-bit psm2_mq_tag_t non-blocking request completes. For details, see: Section 4.3.5.17.                                                                                   |
| <pre>psm2_mq_test (psm2_mq_req_t *request, psm2_mq_status_t *status)</pre>                                                                                | Test if a non-blocking request is complete. For details, see: Section 4.3.5.18.                                                                                                    |
| <pre>psm2_mq_test2 (psm2_mq_req_t *request, psm2_mq_status2_t *status)</pre>                                                                              | Test if a 96-bit psm2_mq_tag_t non-blocking request completes. For details, see: Section 4.3.5.19.                                                                                      |
| psm2_mq_cancel (psm2_mq_req_t *req)                                                                                                    | Cancel a preposted request. For details, see: Section 4.3.5.20.                                                                                                    |
| <pre>psm2_mq_get_stats (psm2_mq_t mq, psm2_mq_stats_t *stats)</pre>                                                                                       | Retrieve statistics from an instantiated MQ.<br>For details, see: Section 4.3.5.21.                                                                                                    |

# 4.3.5.1 psm2\_mq\_init

# Syntax:

psm2\_error\_t psm2\_mq\_init (psm2\_ep\_t ep, uint64\_t tag\_order\_mask, const struct psm2 optkey \*opts, int numopts, psm2 mg t \*mg)

Initialize the MQ component for MQ communication. This function provides the Matched Queue handle necessary to perform all Matched Queue communication operations.

### Parameters:

ер

Endpoint over which to initialize Matched Queue.

tag\_order\_mask

Order mask hint to let MQ know what bits of the send tag are required to maintain MQ message order. In MPI parlance, this mask sets the bits that store the context (or communicator ID). You can choose to pass PSM2\_MQ\_ORDERMASK\_NONE or PSM2\_MQ\_ORDERMASK\_ALL to tell MQ to respectively provide no ordering

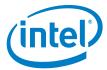

quarantees or to provide ordering over all messages by ignoring the contexts of the send tags.

```
opts
```

Set of options for Matched Queue.

#### numopts

Number of options passed.

ma

User-supplied storage to return the Matched Queue handle associated to the newly created Matched Queue.

#### Remarks:

This function can be called many times to retrieve the MQ handle associated to an endpoint, but options are only considered the first time the function is called.

#### Postcondition:

You obtain a handle to an instantiated Match Queue.

The following error code is returned. Other errors are handled by the PSM2 error handler (psm2 error register handler).

#### Return values:

```
PSM2 OK
```

A new Matched Queue has been instantiated across all the members of the group.

#### Example:

```
int try_open_endpoint_and_initialize_mq(
       psm2 ep t *ep, // endpoint handle
       psm2 epid t *epid, // unique endpoint ID
       psm2 uuid t job uuid, // unique job uuid, for ep open
       psm2_mq_t *mq, // MQ handle initialized on endpoint 'ep'
       uint64 t communicator bits) // Where we store our communicator or
                       // context bits in the 64-bit tag.
{
   // Simplifed open, see psm2\_ep\_open documentation for more info
   psm2 ep open(job uuid,
               NULL, // no options
               ep, epid);
   // We initialize a matched queue by telling PSM2 the bits that are
   // order-significant in the tag. Point-to-point ordering is not
   // maintained between senders where the communicator bits are not
   // the same.
   psm2_mq_init(ep,
               communicator bits,
               NULL, // no other MQ options
               0, // 0 options passed
               mq); // newly initialized matched Queue
   return 1:
}
```

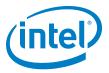

# 4.3.5.2 psm2\_mq\_finalize

### Syntax:

```
psm2 error t psm2 mq finalize (psm2 mq t mq)
```

Finalize (close) an MQ handle. The following error code is returned. Other errors are handled by the PSM2 error handler (psm2 error register handler).

#### Return values:

```
PSM2 OK
```

A given Matched Queue has been freed and use of the future use of the handle produces undefined results.

# 4.3.5.3 psm2\_mq\_irecv

# Syntax:

```
psm2_error_t psm2_mq_irecv (psm2_mq_t mq, uint64_t rtag, uint64_t
rtagsel, uint32_t flags, void *buf, uint32_t len, void *context,
psm2 mq req t *req)
```

Post a receive to a Matched Queue with tag selection criteria. Function to receive a non-blocking MQ message by providing a preposted buffer. For every MQ message received on a particular MQ, the tag and tagsel parameters are used against the incoming message's send tag as described in Section 3.1.1, "MQ Tag Matching" on page 14.

#### Parameters:

```
mq
```

Matched Queue handle.

rtag

Receive tag.

rtagsel

Receive tag selector.

flags

Receive flags (None currently supported).

buf

Receive buffer.

len

Receive buffer length.

context

User context pointer, available in psm2 mg status t upon completion.

req

PSM2 MQ Request handle created by the preposted receive, to be used for explicitly controlling message receive completion.

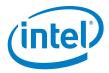

#### Postcondition:

The supplied receive buffer is given to MQ to match against incoming messages unless it is cancelled via psm2 mq cancel before any match occurs.

The following error code is returned. Other errors are handled by the PSM2 error handler (psm2\_error\_register\_handler).

#### Return values:

```
PSM2 OK
```

The receive buffer has successfully been posted to the MQ.

#### 4.3.5.4 psm2\_mq\_irecv2

# Syntax:

```
psm2_error_t psm2_mq_irecv2 (psm2_mq_t mq, psm2_epaddr_t src,
psm2_mq_tag_t *rtag, psm2_mq_tag_t *rtagsel, uint32_t flags, void
*buf, uint32 t len, void *context, psm2 mq req t *req)
```

Post a receive to a Matched Queue with source and tag selection criteria. Function to receive a nonblocking MQ message by providing a preposted buffer. Only for every MQ message received from the specified source process on a particular MQ, the src, tag, and tagsel parameters are used against the incoming message's send tag as described in Section 3.1.1, "MQ Tag Matching" on page 14.

If argument src is NULL pointer, then every MQ message received from any process is used to do the matching, which is equivalent to psm2 mg irecv.

### Parameters:

```
mq
```

Matched Queue handle.

src

Source EP address; PSM2 MQ ANY ADDR can allow a match on any sender.

rtaq

Receive tag pointer.

rtagsel

Receive tag selector pointer.

flags

Receive flags (None currently supported).

buf

Receive buffer.

len

Receive buffer length.

context

User context pointer, available in psm2 mq status2 t upon completion.

November 2015 Order No.: H76473-1.0

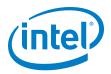

req

PSM2 MQ Request handle created by the preposted receive, to be used for explicitly controlling message receive completion.

#### Postcondition:

The supplied receive buffer is given to MQ to match against incoming messages unless it is cancelled via psm2 mq cancel before any match occurs.

The following error code is returned. Other errors are handled by the PSM2 error handler (psm2\_error\_register\_handler).

# Return values:

```
PSM2 OK
```

The receive buffer has successfully been posted to the MQ.

# 4.3.5.5 psm2\_mq\_send

# Syntax:

```
psm2_error_t psm2_mq_send (psm2_mq_t mq, psm2_epaddr_t dest,
uint32_t flags, uint64_t stag, const void *buf, uint32_t len)
```

Send a blocking MQ message. Function to send a blocking MQ message, whereby the message is locally complete and the source data can be modified upon return.

#### Parameters:

```
mq
```

Matched Queue handle.

### dest

Destination EP address.

# flags

Message flags, currently:

PSM2\_MQ\_FLAG\_SENDSYNC tells PSM2 to send the message synchronously, meaning that the message is not sent until the receiver acknowledges that it has matched the send with a receive buffer.

#### stag

Message Send Tag.

#### buf

Source buffer pointer.

### len

Length of message starting at buf.

#### Postcondition:

The source buffer is reusable and the send is locally complete.

Note: This send function has been implemented to best suit MPI Send.

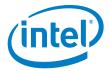

The following error code is returned. Other errors are handled by the PSM2 error handler (psm2 error register handler).

#### Return values:

PSM2 OK

The message has been successfully sent.

# 4.3.5.6 psm2\_mq\_send2

#### Syntax:

```
psm2_error_t psm2_mq_send2 (psm2_mq_t mq, psm2_epaddr_t dest,
uint32_t flags, psm2_mq_tag_t *stag, const void *buf, uint32_t
len)
```

Send a blocking MQ message. Function to send a blocking MQ message, whereby the message is locally complete and the source data can be modified upon return.

#### Parameters:

mq

Matched Queue handle.

dest

Destination EP address.

flags

Message flags, currently:

PSM2\_MQ\_FLAG\_SENDSYNC tells PSM2 to send the message synchronously, meaning that the message is not sent until the receiver acknowledges that it has matched the send with a receive buffer.

stag

Message Send Tag pointer.

buf

Source buffer pointer.

len

Length of message starting at buf.

# Postcondition:

The source buffer is reusable and the send is locally complete.

Note:

This send function has been implemented to best suit MPI Send.

The following error code is returned. Other errors are handled by the PSM2 error handler (psm2\_error\_register\_handler).

# Return values:

PSM2\_OK

The message has been successfully sent.

November 2015 Intel® Performance Scaled Messaging 2 (PSM2)
Programmer's Guide
Order No.: H76473-1.0

Intel® Performance Scaled Messaging 2 (PSM2)
Programmer's Guide

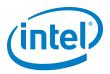

# 4.3.5.7 psm2\_mq\_isend

# Syntax:

psm2\_error\_t psm2\_mq\_isend (psm2\_mq\_t mq, psm2\_epaddr\_t dest, uint32\_t flags, uint64\_t stag, const void \*buf, uint32\_t len, void \*context, psm2 mq req t \*req)

Send a non-blocking MQ message. Function to initiate the send of a non-blocking MQ message. You must ensure that the source data remains unmodified until the send is locally completed through a call such as psm2 mq wait or psm2 mq test.

# Parameters:

mq

Matched Queue handle.

dest

Destination EP address.

flags

Message flags, currently:

PSM2\_MQ\_FLAG\_SENDSYNC tells PSM2 to send the message synchronously, meaning that the message is not sent until the receiver acknowledges that it has matched the send with a receive buffer.

stag

Message Send Tag.

buf

Source buffer pointer.

len

Length of message starting at buf.

context

Optional user-provided pointer available in  $psm2\_mq\_status\_t$  when the send is locally completed.

req

PSM2 MQ Request handle created by the non-blocking send, to be used for explicitly controlling message completion.

# Postcondition:

The source buffer is not reusable and the send is not locally complete until its request is completed by either  $psm2\_mq\_test$  or  $psm2\_mq\_wait$ .

November 2015 Order No.: H76473-1.0

Note:

This send function has been implemented to suit MPI Isend.

The following error code is returned. Other errors are handled by the PSM2 error handler ( $psm2\_error\_register\_handler$ ).

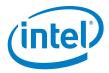

#### Return values:

PSM2 OK

The message has been successfully initiated.

#### Example:

```
psm2 mg reg t
non blocking send(const psm2 mq t mq, psm2 epaddr t dest ep,
            const void *buf, uint32 t len,
            int context id, int send tag, const my request t *req)
    psm2 mq req t req mq;
    // Set \bar{\text{up}} \bar{\text{our}} send tag, assume that "my_rank" is global and
    // represents the rank of this process in the job
    uint64 t tag = (((context id & 0xffff) << 48)</pre>
                     ((my rank & 0xffff) << 32)
                     ((send tag & Oxffffffff)) );
    psm2 mq isend(mq, dest ep,
                  0, // no flags
                  tag,
                  buf,
                  len,
                  reg, // this reg is available in psm2 mg status t when one
                       // of the synchronization functions is called.
                  &req mq);
    return req mq;
```

#### 4.3.5.8 psm2\_mq\_isend2

#### Syntax:

```
psm2 error t psm2 mq isend2 (psm2 mq t mq, psm2 epaddr t dest,
uint32 t flags, psm2 mq tag t *stag, const void *buf, uint32 t
len, void *context, psm2 mg reg t *reg)
```

Send a non-blocking MQ message. Function to initiate the send of a non-blocking MQ message. You must ensure that the source data remains unmodified until the send is locally completed through a call such as psm2 mq wait2 or psm2 mq test2.

# Parameters:

```
mq
```

Matched Queue handle.

dest

Destination EP address.

flags

Message flags, currently:

PSM2 MQ FLAG SENDSYNC tells PSM2 to send the message synchronously, meaning that the message is not sent until the receiver acknowledges that it has matched the send with a receive buffer.

stag

Message Send Tag pointer.

November 2015 Order No.: H76473-1.0

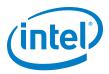

buf

Source buffer pointer.

len

Length of message starting at buf.

context

Optional user-provided pointer available in psm2\_mq\_status2\_t when the send is locally completed.

req

PSM2 MQ Request handle created by the non-blocking send, to be used for explicitly controlling message completion.

#### Postcondition:

The source buffer is not reusable and the send is not locally complete until its request is completed by either psm2 mg test2 or psm2 mg wait2.

Note:

This send function has been implemented to suit MPI Isend.

The following error code is returned. Other errors are handled by the PSM2 error handler (psm2 error register handler).

# Return values:

PSM2 OK

The message has been successfully initiated.

# 4.3.5.9 psm2\_mq\_iprobe

# Syntax:

```
psm2_error_t psm2_mq_iprobe (psm2_mq_t mq, uint64_t rtag, uint64_t rtagsel, psm2 mq status t *status)
```

Try to probe if a message is received to match tag selection criteria.

Function to verify if a message matching the supplied tag and tag selectors has been received. The function is not fully matched until you provide a buffer with the successfully matching tag selection criteria through psm2\_mq\_irecv. Probing for messages may be useful if the size of the message to be received is unknown, in which case its size is available in the msg\_length member of the returned status.

#### Parameters:

mq

Matched Queue handle.

rtag

Message receive tag.

rtagsel

Message receive tag selector.

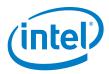

status

Upon return, status is filled with information regarding the matching send.

The following error codes are returned. Other errors are handled by the PSM2 error handler (psm2 error register handler).

#### Return values:

```
PSM2 OK
```

The iprobe is successful and status is updated if non-NULL.

```
PSM2 MQ INCOMPLETE
```

The iprobe is unsuccessful and status is unchanged.

#### 4.3.5.10 psm2\_mq\_iprobe2

#### Syntax:

```
psm2 error t psm2 mq iprobe2(psm2 mq t mq, psm2 epaddr t src,
psm2 mg tag t *rtag, psm2 mg tag t *rtagse1, psm2 mg status2 t
*status);
```

Try to probe if a message is received to match tag selection criteria. If src is PSM2 MQ ANY ADDR, messages from all remote processes are used for the matching.

Function to verify if a message matching the supplied tag and tag selectors has been received. The function is not fully matched until you provide a buffer with the successfully matching tag selection criteria through psm2 mg irecv2. Probing for messages may be useful if the size of the message to be received is unknown, in which case its size is available in the msq length member of the returned status.

### Parameters:

mq

Matched Queue handle.

src

Source EP address.

Message receive tag pointer.

rtagsel

Message receive tag selector pointer.

status

Upon return, status is filled with information regarding the matching send.

The following error codes are returned. Other errors are handled by the PSM2 error handler (psm2\_error\_register\_handler).

# Return values:

PSM2 OK

The iprobe2 is successful and status is updated if non-NULL.

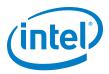

PSM2 MQ INCOMPLETE

The iprobe2 is unsuccessful and status is unchanged.

# 4.3.5.11 psm2\_mq\_improbe

# Syntax:

```
\label{lem:psm2_mq_improbe} $$ (psm2_mq_t mq, uint64_t rtag, uint64_t rtagsel, psm2_mq_req_t *req, psm2_mq_status_t *status) $$
```

Probe for a matching message, and if found, remove the message from the MQ; the message can be retrieved through the req.

#### Parameters:

ma

Matched Queue handle.

rtaq

Message receive tag.

rtagsel

Message receive tag selector.

req

PSM2 MQ Request handle, to be used for receiving the matched message.

status

Upon return, status is filled with information regarding the matching send.

The following error codes are returned. Other errors are handled by the PSM2 error handler (psm2 error register handler).

# Return values:

PSM2 OK

The improbe is successful and status is updated if non-NULL.

PSM2 MQ INCOMPLETE

The improbe is unsuccessful and status is unchanged.

# 4.3.5.12 psm2\_mq\_improbe2

#### Syntax:

```
psm2_mq_improbe2 (psm2_mq_t mq, psm2_epaddr_t src, psm2_mq_tag_t
*rtag, psm2_mq_tag_t *rtagsel, psm2_mq_req_t *req,
psm2 mq status2 t *status)
```

Probe for a matching message, and if found, remove the message from the MQ; the message can be retrieved through the req.

# Parameters:

mq

Matched Queue handle.

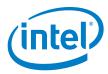

rtag

Message receive tag pointer.

rtagsel

Message receive tag selector pointer.

req

PSM2 MQ Request handle, to be used for receiving the matched message.

status

Upon return, status is filled with information regarding the matching send.

The following error codes are returned. Other errors are handled by the PSM2 error handler (psm2 error register\_handler).

#### Return values:

```
PSM2 OK
```

The improbe2 is successful and status is updated if non-NULL.

PSM2 MQ INCOMPLETE

The improbe2 is unsuccessful and status is unchanged.

# 4.3.5.13 psm2\_mq\_imrecv

# Syntax:

```
psm2_mq_imrecv(psm2_mq_t mq, uintew_t flags, void *buf, uint32_t
len, void *context, psm2 mq req t *req)
```

psm2\_mq\_imrecv() retrieves both 64-bit and 96-bit tagged messages through the req handle returned by the appropriate improbe function.

# Parameters:

mq

Matched Queue handle.

flags

Receive flags (None currently supported).

buf

Receive buffer.

len

Receive buffer length.

context

User context pointer, available in psm2 mq status t upon completion.

req

PSM2 MQ Request handle created by the preposted receive, to be used for explicitly controlling message receive completion.

November 2015 Intel® Performance Scaled Messaging 2 (PSM2)
Programmer's Guide
Order No.: H76473-1.0 51

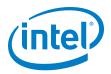

The following error codes are returned. Other errors are handled by the PSM2 error handler (psm2 error register handler).

```
PSM2 OK
```

The function is successful and status is updated if non-NULL.

```
PSM2 MQ INCOMPLETE
```

The function is unsuccessful and status is unchanged.

# 4.3.5.14 psm2\_mq\_ipeek

# Syntax:

```
psm2_error_t psm2_mq_ipeek (psm2_mq_t mq, psm2_mq_req_t *req,
psm2_mq_status_t *status)
```

Query for non-blocking requests ready for completion.

Function to query a particular MQ for non-blocking requests that are ready for completion. Requests "ready for completion" are not actually considered complete by MQ until they are returned to the MQ library through  $psm2_mq_wait$  or  $psm2_mq_test$ .

If you can deal with consuming request completions in the order in which they complete, this function can be used both for completions and for ensuring progress. The latter requirement is satisfied when you peek an empty completion queue as a side effect of always aggressively peeking and completing all of an MQ's requests ready for completion.

### Parameters:

mq

Matched Queue handle.

req

MQ non-blocking request.

status

Optional MQ status, can be NULL.

# Postcondition:

You have ensured progress if the function returns PSM2 MQ INCOMPLETE.

The following error codes are returned. Other errors are handled by the PSM2 error handler (psm2\_error\_register\_handler).

#### **Return values:**

```
PSM2 OK
```

The peek is successful and req is updated with a request ready for completion. If status is non-NULL, it is also updated.

```
PSM2_MQ_INCOMPLETE
```

The peek is not successful, meaning that there are no further requests ready for completion. The contents of req and status remain unchanged.

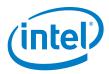

# Example:

```
// Example that uses psm2_mq_ipeek to make progress instead of psm2_poll
// We return the amount of non-blocking requests that we've completed
int main progress loop(psm2 mq t mq)
   int num completed = 0;
   psm2_mq_req_t req;
   psm2 mq status t status;
   psm2 error t err;
   my request t *myreq;
   do {
        err = psm2_mq_ipeek(mq, &req,
                          NULL); // No need for status in ipeek here
        if (err == PSM2 MQ INCOMPLETE)
           return num_completed;
        else if (err != PSM2 OK)
           goto errh;
        num completed++;
        // We obtained 'req' at the head of the completion queue.
        // We can now free the request with PSM2 and obtain our
        // original request from the status' context
        err = psm2 mq test(&req, // is marked as invalid
                          &status); // we need the status
        myreq = (my request t *) status.context;
        // handle the completion for myreq whether myreq is a
        // posted receive or a non-blocking send.
    while (1);
```

#### 4.3.5.15 psm2\_mq\_ipeek2

#### Syntax:

```
psm2_error_t psm2_mq_ipeek2 (psm2_mq_t mq, psm2 mq req t *req,
psm2 mq status2 t *status)
```

Query for non-blocking requests ready for completion.

Function to query a particular MQ for non-blocking requests that are ready for completion. Requests "ready for completion" are not actually considered complete by MQ until they are returned to the MQ library through psm2 mg wait2 or psm2 mq test2.

If you can deal with consuming request completions in the order in which they complete, this function can be used both for completions and for ensuring progress. The latter requirement is satisfied when you peek an empty completion queue as a side effect of always aggressively peeking and completing all of an MQ's requests ready for completion.

# Parameters:

```
mq
```

Matched Queue handle.

req

MQ non-blocking request.

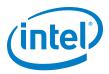

status

Optional MQ status, can be NULL.

### Postcondition:

You have ensured progress if the function returns PSM2 MQ INCOMPLETE.

The following error codes are returned. Other errors are handled by the PSM2 error handler (psm2 error register handler).

#### **Return values:**

```
PSM2 OK
```

The peek is successful and req is updated with a request ready for completion. If status is non-NULL, it is also updated.

```
PSM2 MQ INCOMPLETE
```

The peek is not successful, meaning that there are no further requests ready for completion. The contents of req and status remain unchanged.

# 4.3.5.16 psm2\_mq\_wait

#### Syntax:

```
psm2_error_t psm2_mq_wait (psm2_mq_req_t *request,
psm2 mq status t *status)
```

Wait until a non-blocking request completes. Function to wait on requests created from either preposted receive buffers or non-blocking sends. This is the only blocking function in the MQ interface and it polls until the request is complete as per the progress semantics explained in Section 3.1.4, "MQ Progress Requirements" on page 17.

# Parameters:

request

MQ non-blocking request.

status

Updated if non-NULL when request successfully completes.

# Precondition:

You have obtained a valid MQ request by calling psm2\_mq\_isend or psm2\_mq\_irecv and you pass a pointer to enough storage to write the output of a psm2\_mq\_status\_t or NULL if status is to be ignored.

Since MQ internally ensures progress, you need not ensure that progress is made prior to calling this function.

November 2015 Order No.: H76473-1.0

# Postcondition:

The request is assigned the value PSM2  $\underline{MQ}$  REQINVALID and all associated MQ request storage is released back to the  $\underline{MQ}$  library.

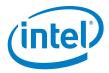

### Remarks:

This function ensures progress on the endpoint as long as the request is incomplete. The status can be NULL, in which case no status is written upon completion. If request is PSM2 MQ REQINVALID, the function returns immediately.

The following error code is returned. Other errors are handled by the PSM2 error handler (psm2 error register handler).

#### Return values:

```
PSM2 OK
```

The request is complete or the value of request was PSM2 MQ REQINVALID.

#### 4.3.5.17 psm2\_mq\_wait2

# Syntax:

```
psm2 error t psm2 mq wait2 (psm2 mq req t *request,
psm2 mq status2 t *status)
```

Wait until a non-blocking request completes. Function to wait on requests created from either preposted receive buffers or non-blocking sends. This is the only blocking function in the MQ interface and it polls until the request is complete as per the progress semantics explained in Section 3.1.4, "MQ Progress Requirements" on page 17.

#### Parameters:

request

MQ non-blocking request.

Updated if non-NULL when request successfully completes.

#### Precondition:

You have obtained a valid MQ request by calling psm2 mg isend2 or psm2 mq irecv2 and you pass a pointer to enough storage to write the output of a psm2 mg status2 t or NULL if status is to be ignored.

Since MQ internally ensures progress, you need not ensure that progress is made prior to calling this function.

#### Postcondition:

The request is assigned the value PSM2 MQ REQINVALID and all associated MQ request storage is released back to the MQ library.

### Remarks:

This function ensures progress on the endpoint as long as the request is incomplete. The status can be NULL, in which case no status is written upon completion. If request is PSM2 MQ REQINVALID, the function returns immediately.

The following error code is returned. Other errors are handled by the PSM2 error handler (psm2 error register handler).

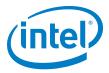

### Return values:

PSM2 OK

The request is complete or the value of request was PSM2 MQ REQINVALID.

# 4.3.5.18 psm2\_mq\_test

### Syntax:

```
psm2_error_t psm2_mq_test (psm2_mq_req_t *request,
psm2 mq status t *status)
```

Test if a non-blocking request is complete. Function to test requests created from either preposted receive buffers or non-blocking sends for completion. Unlike psm2\_mq\_wait, this function tests requests for completion and never ensures progress directly or indirectly. If you choose to exclusively test requests for completion, you must ensure progress, using functions described in Section 3.1.4, "MQ Progress Requirements" on page 17.

It can be useful to construct higher-level completion tests over arrays to test some, all, or any request that has completed. If you are testing arrays of requests for completion, Intel recommends that you only ensure progress once, for better performance.

#### Parameters:

request

MQ non-blocking request.

status

Updated if non-NULL and the request successfully completes.

# Precondition:

You obtain a valid MQ request by calling psm2\_mq\_isend or psm2\_mq\_irecv and pass a pointer to enough storage to write the output of a psm2\_mq\_status\_t or NULL if status is to be ignored.

You must ensure progress on the Matched Queue if psm2\_mq\_test is exclusively used for guaranteeing request completions.

# Postcondition:

If the request is complete, the request is assigned the value PSM2\_MQ\_REQINVALID and all associated MQ request storage is released back to the MQ library. If the request is incomplete, the contents of request are unchanged.

You must ensure progress on the Matched Queue if  $psm2_mq_test$  is exclusively used for guaranteeing request completions.

The following two errors are always returned. Other errors are handled by the PSM2 error handler (psm2\_error\_register\_handler).

# Return values:

PSM2 OK

The request is complete or the value of request was PSM2 MQ REQINVALID.

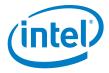

PSM2 MQ INCOMPLETE

The request is not complete and request is unchanged.

# Example:

```
// Function that returns the first completed request in an array
// of requests.
void * user_testany(psm2_mq_t mq, psm2_mq_req_t *allreqs, int nreqs)
    int i;
    void *context = NULL;
    // Ensure progress only once
    psm2 poll(mq);
    // Test for at least one completion and return its context
    psm2 mq status t stat;
    for (i = 0; i < nregs; i++) {
        if (psm2 mg test(&allregs[i], &stat) == PSM2 OK) {
            context = stat.context;
            break;
    }
    return context;
```

#### 4.3.5.19 psm2\_mq\_test2

# Syntax:

```
psm2_error_t psm2_mq_test2 (psm2_mq_req_t *request,
psm2 mq status2 t *status)
```

Test if a non-blocking request is complete. Function to test requests created from either preposted receive buffers or non-blocking sends for completion. Unlike psm2 mg wait2, this function tests request for completion and never ensures progress directly or indirectly. If you choose to exclusively test requests for completion, you must ensure progress, using functions described in Section 3.1.4, "MQ Progress Requirements" on page 17.

It can be useful to construct higher-level completion tests over arrays to test some, all, or any request that has completed. If you are testing arrays of requests for completion, Intel recommends that you only ensure progress once, for better performance.

# Parameters:

```
request
   MQ non-blocking request.
```

status

Updated if non-NULL and the request successfully completes.

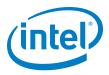

#### Precondition:

You obtain a valid MQ request by calling psm2\_mq\_isend2 or psm2\_mq\_irecv2 and pass a pointer to enough storage to write the output of a psm2\_mq\_status2\_t or NULL if status is to be ignored.

You must ensure progress on the Matched Queue if psm2\_mq\_test2 is exclusively used for guaranteeing request completions.

#### Postcondition:

If the request is complete, the request is assigned the value PSM2\_MQ\_REQINVALID and all associated MQ request storage is released back to the MQ library. If the request is incomplete, the contents of request are unchanged.

You must ensure progress on the Matched Queue if psm2\_mq\_test2 is exclusively used for guaranteeing request completions.

The following two errors are always returned. Other errors are handled by the PSM2 error handler (psm2 error register handler).

#### Return values:

```
PSM2 OK
```

The request is complete or the value of request was PSM2 MQ REQINVALID.

```
PSM2 MQ INCOMPLETE
```

The request is not complete and request is unchanged.

# 4.3.5.20 psm2\_mq\_cancel

### Syntax:

```
psm2 error t psm2 mq cancel (psm2 mq req t *req)
```

Cancel a preposted request. Function to cancel a preposted receive request returned by psm2\_mq\_irecv.

It is currently illegal to cancel a send request initiated with psm2 mq isend.

#### Precondition:

You have obtained a valid MQ request by calling psm2\_mq\_isend or psm2\_mq\_irecv and you pass a pointer to enough storage to write the output of a psm2\_mq\_status\_t or NULL if status is to be ignored.

#### Postcondition:

Whether the cancel is successful or not, you return the request to the library using psm2 mg test or psm2 mg wait.

Only the two following errors can be returned directly, without being handled by the error handler ( $psm2\_error\_register\_handler$ ):

#### **Return values:**

PSM2 OK

The request could be successfully cancelled such that the preposted receive buffer could be removed from the preposted receive queue before a match occurred. The

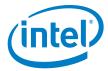

associated request remains unchanged and you must still return the storage to the MQ library.

```
PSM2 MQ INCOMPLETE
```

The request could not be successfully cancelled since the preposted receive buffer has already matched an incoming message. The request remains unchanged.

#### 4.3.5.21 psm2\_mq\_get\_stats

# Syntax:

```
psm2 mq get stats (psm2 mq t mq, psm2 mq stats t *stats)
```

Retrieve statistics from an instantiated MQ.

#### Parameters:

mq

Matched Queue handle.

stats

MQ Stats handle.

#### **PSM2 Matched Queue Options** 4.4

MQ options can be modified at any point at runtime, unless otherwise noted. The following example shows how to retrieve the current message size at which messages are sent as synchronous.

```
uint32_t get_hfirv_size(psm2_mq_t mq)
   uint32 t rvsize;
   psm2_getopt(mq, PSM2_MQ_RNDV_HFI_SZ, &rvsize);
   return rvsize;
```

#### 4.4.1 **Defines**

#### Table 12. **Matched Queue Options Defines**

| Define                            | Description                                                                                                    |
|-----------------------------------|----------------------------------------------------------------------------------------------------|
| #define PSM2_MQ_RNDV_HFI_SZ       | [uint32_t] Size at which to start enabling rendezvous messaging for Intel® Omni-Path messages . If unset, defaults to values between 56000 and 72000 depending on the system configuration. |
| #define PSM2_MQ_RNDV_SHM_SZ       | [uint32_t] Size at which to start enabling rendezvous messaging for shared memory (intra-node) messages. If unset, defaults to 64000 bytes.                                                 |
| #define PSM2_MQ_MAX_SYSBUF_MBYTES | [uint32_t] Maximum amount of bytes to allocate for unexpected messages. Messages that would cause memory allocation to exceed this amount are dropped.                                      |

Programmer's Guide November 2015 Order No.: H76473-1.0

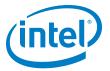

# 4.4.2 Functions

# Table 13. Matched Queue Options Functions

| Function                                                                    | Description                                          |
|-----------------------------------------------------------------------------|------------------------------------------------------|
| <pre>psm2_mq_getopt (psm2_mq_t mq, int option,<br/>void *value)</pre>       | Get an MQ option. For details, see: Section 4.4.2.1. |
| <pre>psm2_mq_setopt (psm2_mq_t mq, int option,<br/>const void *value)</pre> | Set an MQ option. For details, see: Section 4.4.2.2. |

# 4.4.2.1 psm2\_mq\_getopt

# Syntax:

```
psm2_error_t psm2_mq_getopt (psm2_mq_t mq, int option, void
*value)
```

Get an MQ option. Function to retrieve the value of an MQ option.

#### Parameters:

mq

Matched Queue handle.

#### option

Index of option to retrieve. Possible values are:

PSM2\_MQ\_RNDV\_HFI\_SZ

PSM2\_MQ\_RNDV\_SHM\_SZ

PSM2\_MQ\_MAX\_SYSBUF\_MBYTES

# value

Pointer to storage that can be used to store the value of the option to be set. You must ensure that the pointer points to a memory location large enough to accommodate the value associated to the type. Each option documents the size associated to its value.

# Returns:

PSM2 OK

If option could be retrieved.

PSM2 PARAM ERR

If the option is not a valid option number.

# 4.4.2.2 psm2\_mq\_setopt

# Syntax:

psm2\_error\_t psm2\_mq\_setopt (psm2\_mq\_t mq, int option, const void \*value)

> November 2015 Order No.: H76473-1.0

Set an MQ option. Function to set the value of an MQ option.

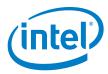

#### Parameters:

mq

Matched Queue handle.

```
option
```

```
Index of option to retrieve. Possible values are:
PSM2 MQ RNDV HFI SZ
PSM2 MQ RNDV SHM SZ
PSM2_MQ_MAX_SYSBUF_MBYTES
```

value

Pointer to storage that contains the value to be updated for the supplied option number. You must ensure that the pointer points to a memory location with a correct size.

#### Returns:

```
PSM2 OK
```

If option could be retrieved.

```
PSM2 PARAM ERR
```

If the option is not a valid option number.

```
PSM2 OPT READONLY
```

If the option to be set is a read-only option (currently no MQ options are readonly).

Intel® Performance Scaled Messaging 2 (PSM2)
Programmer's Guide November 2015 Order No.: H76473-1.0

November 2015 Order No.: H76473-1.0

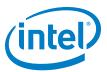

# 5.0 Intel<sup>®</sup> PSM2 Sample Program

This section describes a sample program that can be used to verify basic PSM2 functionality, similar to *Hello World* code.

# 5.1 Prerequisites

To run the sample program, you need a built copy of PSM2 in your local directory.

# 5.2 Setting Up the Program

- Start two instances of this program from the same working directory. These
  processes can execute on the same host, or on two hosts connected with Intel<sup>®</sup>
  Omni-Path Architecture (Intel<sup>®</sup> OPA).
- 2. Compile using this command:

```
gcc psm2-demo.c -o psm2-demo -lpsm2
```

3. Run one instance as a server process using the command:

```
./psm2-demo -s
```

4. Run the other instance as a client process using the command:

```
./psm2-demo
```

# 5.3 Sample Code

```
PSM2 example program.
 Start two instances of this program from the same working directory.
 These processes can execute on the same host, or on two hosts connected
 with OPA.
 Compile with: gcc psm2-demo.c -o psm2-demo -lpsm2
 Run as: ./psm2-demo -s # this is the server process
    and: ./psm2-demo
                       # this is the client process
 Copyright(c) 2015 Intel Corporation.
#include <stdio.h>
                      /* required for core PSM2 functions */
#include <psm2.h>
#include <psm2 mg.h> /* required for PSM2 MQ functions (send, recv, etc) */
#include <unistd.h>
#include <stdlib.h>
#include <string.h>
#include <errno.h>
#include <fcntl.h>
#define BUFFER LENGTH 80
#define CONNECT ARRAY SIZE 8
void die(char *msg, int rc){
   fprintf(stderr, "%s: %d\n", msg, rc);
```

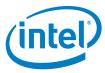

```
exit(1);
/* Helper functions to find the server's PSM2 endpoint identifier (epid). */
psm2 epid t find server(){
              *fp = NULL;
   FILE
   psm2_epid_t server_epid = 0;
   printf("PSM2 client waiting for epid mapping file to appear...\n");
   while (!fp) {
       sleep(1);
       fp = fopen("psm2-demo-server-epid", "r");
   fscanf(fp, "%lx", &server epid);
   fclose(fp);
   printf("PSM2 client found server epid = 0x%lx\n", server epid);
   return server epid;
void write epid to file(psm2 epid t myepid) {
   FILE
             *fp;
   fp = fopen("psm2-demo-server-epid", "w");
    if (!fp) {
       fprintf(stderr,
           "Exiting, couldn't write server's epid mapping file: ");
       die(strerror(errno), errno);
    fprintf(fp, "0x%lx", myepid);
   fclose(fp);
   printf("PSM2 server wrote epid = 0x%lx to file.\n", myepid);
   return:
}
int main(int argc, char **argv) {
   struct psm2 ep open opts o;
   psm2 uuid tuuid;
   psm2_ep_t myep;
   psm2 epid tmyepid;
   psm2 epid tserver epid;
   psm2_epid_t epid_array[CONNECT_ARRAY_SIZE];
              epid array mask[CONNECT ARRAY SIZE];
   psm2_error_t epid_connect_errors[CONNECT_ARRAY_SIZE];
psm2_epaddr_t epaddr_array[CONNECT_ARRAY_SIZE];
    int
           ver major = PSM2 VERNO MAJOR;
   int
           ver minor = PSM2 VERNO MINOR;
    int
    char
               msgbuf[BUFFER_LENGTH];
   psm2_mq_t q;
   psm2_mq_req_t req_mq;
   int
           is_server = 0;
    if (argc > 2) {
       die("To run in server mode, invoke as ./psm2-demo -s\n" \
            "or run in client mode, invoke as ./psm2-demo\n" \
            "Wrong number of args", argc);
    }
   is_server = argc - 1; /* Assume any command line argument is -s */
   memset(uuid, 0, sizeof(psm2_uuid_t)); /* Use a UUID of zero */
    /* Try to initialize PSM2 with the requested library version.
    * In this example, given the use of the PSM2_VERNO_MAJOR and MINOR
    * as defined in the PSM2 headers, ensure that we are linking with
     * the same version of PSM2 as we compiled against. */
```

November 2015 Intel® Performance Scaled Messaging 2 (PSM2)
Programmer's Guide
Order No.: H76473-1.0 63

November 2015

Order No.: H76473-1.0

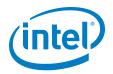

```
if ((rc = psm2_init(&ver_major, &ver minor)) != PSM2 OK) {
    die("couldn't init", rc);
printf("PSM2 init done.\n");
/* Setup the endpoint options struct */
if ((rc = psm2 ep open opts get defaults(&o)) != PSM2 OK) {
   die("couldn't set default opts", rc);
printf("PSM2 opts get defaults done.\n");
/st Attempt to open a PSM2 endpoint. This allocates hardware resources. st/
if ((rc = psm2_ep_open(uuid, &o, &myep, &myepid)) != PSM2_OK) {
    die("couldn't psm2_ep_open()", rc);
printf("PSM2 endpoint open done.\n");
if (is server) {
   write_epid_to_file(myepid);
} else {
   server_epid = find_server();
if (is_server){
    /* Server does nothing here. A connection does not have to be
    \star established to receive messages. \star/
   printf("PSM2 server up.\n");
} else {
    /* Setup connection request info */
    /* PSM2 can connect to a single epid per request,
    \mbox{\ensuremath{\star}} or an arbitrary number of epids in a single connect call.
    * For this example, use part of an array of
    * connection requests. */
   memset(epid array mask, 0, sizeof(int) * CONNECT ARRAY SIZE);
   epid array[0] = server_epid;
   epid array mask[0] = 1;
    /* Begin the connection process.
     * note that if a requested epid is not responding,
    * the connect call will still return OK.
    * The errors array will contain the state of individual
    * connection requests. */
    if ((rc = psm2_ep_connect(myep,
                CONNECT ARRAY SIZE,
                epid array,
                epid_array_mask,
                epid connect errors,
                epaddr array,
                0 /* no timeout */
             )) != PSM2 OK) {
       die("couldn't ep_connect", rc);
   printf("PSM2 connect request processed.\n");
    /* Now check if our connection to the server is ready */
    if (epid_connect_errors[0] != PSM2_OK) {
       die ("couldn't connect to server",
            epid_connect_errors[0]);
   printf("PSM2 client-server connection established.\n");
}
/* Setup our PSM2 message queue */
if ((rc = psm2_mq_init(myep, PSM2_MQ_ORDERMASK_NONE, NULL, 0, &q))
    != PSM2 OK) {
   die("couldn't initialize PSM2 MQ", rc);
```

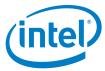

```
printf("PSM2 MQ init done.\n");
if (is_server) {
    /* Post the receive request */
    if ((rc = psm2_mq_irecv(q,
                   0xABCD, /* message tag */
                   (uint64_t)-1, /* message tag mask */
                   0, /* no flags */
                   msgbuf, BUFFER LENGTH,
                  NULL, /* no context to add */
&req_mq /* track irecv status */
             )) != PSM2 OK) {
        die("couldn't post psm2_mq_irecv()", rc);
   printf("PSM2 MQ irecv() posted\n");
    /* Wait until the message arrives */
    if ((rc = psm2_mq_wait(&req_mq, NULL)) != PSM2_OK) {
        die("couldn't wait for the irecv", rc);
    printf("PSM2 MQ wait() done.\n");
   printf("Message from client:\n");
   printf("%s", msgbuf);
   unlink("psm2-demo-server-epid");
} else {
    /* Say hello */
    snprintf(msgbuf, BUFFER_LENGTH,
        "Hello world from epid=0x%lx, pid=%d.\n",
        myepid, getpid());
    if ((rc = psm2 mq send(q,
                  epaddr array[0], /* destination epaddr */
                  0, /* no flags */
                  0xABCD, /* tag */
                 msgbuf, BUFFER LENGTH
             )) != PSM2_OK) {
        die("couldn't post psm2 mq isend", rc);
   printf("PSM2 MQ send() done.\n");
/* Close down the MQ */
if ((rc = psm2_mq_finalize(q)) != PSM2_OK){}
    die("couldn't psm2_mq_finalize()", rc);
printf("PSM2 MQ finalized.\n");
/* Close our ep, releasing all hardware resources.
* Try to close all connections properly */
if ((rc = psm2_ep_close(myep, PSM2_EP_CLOSE_GRACEFUL,
               0 /* no timeout */)) != PSM2 OK) {
    die("couldn't psm2_ep_close()", rc);
printf("PSM2 ep closed.\n");
/* Release all local PSM2 resources */
if ((rc = psm2_finalize()) != PSM2_OK) {
    die("couldn't psm2_finalize()", rc);
printf("PSM2 shut down, exiting.\n");
return 0;
```

Intel® Performance Scaled Messaging 2 (PSM2)
November 2015
Order No.: H76473-1.0
Programmer's Guide
65